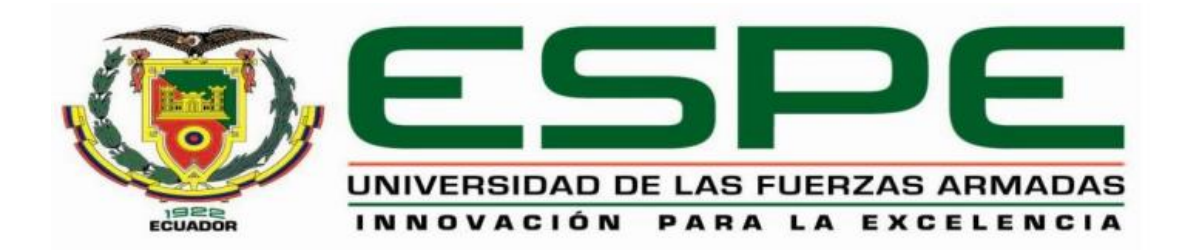

# **DEPARTAMENTO DE ELÉCTRICA, ELECTRÓNICA Y TELECOMUNICACIONES**

# **CARRERA DE INGENIERÍA EN ELECTRÓNICA Y TELECOMUNICACIONES**

# **TRABAJO DE TITULACIÓN, PREVIO A LA OBTENCIÓN DEL TÍTULO DE INGENIERA EN ELECTRÓNICA Y TELECOMUNICACIONES**

## **TEMA: DISEÑO, ANÁLISIS, SIMULACIÓN Y CONSTRUCCIÓN DE UNA RED DE ANTENAS DEL TIPO LOG-PERIÓDICAS IMPRESAS PARA LA BANDA DE 2.4 GHZ Y 5.8 GHZ.**

## **AUTORA:**

## **MORALES TOBAR, CINTYA ESTEFANIA**

# **DIRECTOR: Ing. TINOCO SALAZAR, ALEXIS FABRICIO**

# **SANGOLQUÍ**

**2020**

<span id="page-1-0"></span>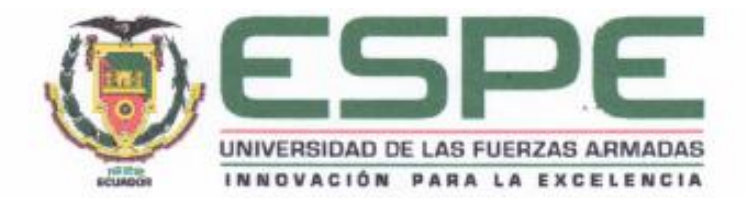

#### DEPARTAMENTO DE ELÉCTRICA Y ELECTRÓNICA

#### CARRERA DE INGENIERÍA EN ELECTRÓNICA Y **TELECOMUNICACIONES**

#### **CERTIFICACIÓN**

Certifico que el trabajo de titulación, "DISEÑO, ANÁLISIS, SIMULACIÓN Y CONSTRUCCIÓN DE UNA RED DE ANTENAS DEL TIPO LOG-PERIÓDICAS IMPRESA PARA LA BANDA DE 2.4 GHZ Y 5.8 GHZ" fue realizado por la señorita Morales Tobar Cintya Estefania, el mismo que ha sido revisado en su totalidad, analizado por la herramienta de verificación de similitud de contenido; por lo tanto, cumple con los requisitos teóricos, científicos, técnicos, metodológicos y legales establecidos por la Universidad de Fuerzas Armadas ESPE, razón por la cual me permito acreditar y autorizar para que lo sustente públicamente.

Sangolqui, 15 de enero del 2020

**Textures and a state of the state** 

Ing. Alexis Fabricio Tinoco Salazar, Dr. C.C: 1706562178

<span id="page-2-0"></span>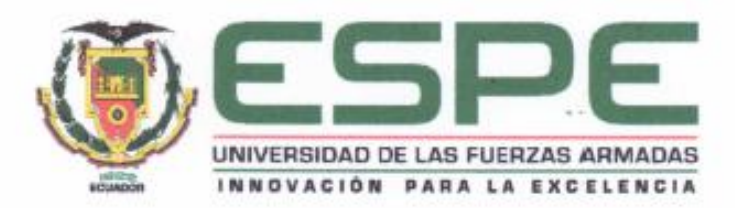

### DEPARTAMENTO DE ELÉCTRICA Y ELECTRÓNICA

#### CARRERA DE INGENIERÍA EN ELECTRÓNICA Y **TELECOMUNICACIONES**

#### **AUTORÍA DE RESPONSABILIDAD**

Yo, Morales Tobar, Cintya Estefania, declaro que el contenido, ideas y criterios del trabajo de titulación: "Diseño, análisis, simulación y construcción de una red de antenas del tipo logperiódicas impresa para la banda de 2.4 GHz y 5.8 GHz" es de mi autoria y responsabilidad, cumpliendo con los requisitos teóricos, científicos, técnicos, metodológicos y legales establecidos por la Universidad de Fuerzas Armadas ESPE, respetando los derechos intelectuales de terceros y referenciando las citas bibliográficas.

Consecuentemente el contenido de la investigación mencionada es veraz.

Sangolquí, 15 de enero del 2020

Cintya Estefania Morales Tobar C.C. 1717933475

<span id="page-3-0"></span>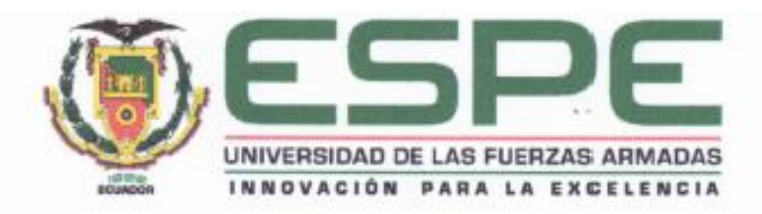

## DEPARTAMENTO DE ELÉCTRICA Y ELECTRÓNICA

#### CARRERA DE INGENIERÍA EN ELECTRÓNICA Y **TELECOMUNICACIONES**

## **AUTORIZACIÓN**

Yo, Morales Tobar, Cintya Estefania autorizo a la Universidad de las Fuerzas Armadas ESPE publicar el trabajo de titulación: "Diseño, análisis, simulación y construcción de una red de antenas del tipo log-periódicas impresa para la banda de 2.4 GHz y 5.8 GHz". en el Repositorio Institucional, cuyo contenido, ideas y criterios son de mi responsabilidad.

Sangolquí, 15 de enero del 2020

Cintya Estefania Morales Tobar C.C. 1717933475

## **DEDICATORIA**

<span id="page-4-0"></span>*Este trabajo va dedicado a mis padres, Silvia y Santiago que sin su esfuerzo y perseverancia no lo hubiera logrado, han sido mi pilar en todo este largo camino y con los que siempre podré confiar. Mi ñaño, mi ejemplo de compromiso y superación.* 

.

*Para ustedes y por ustedes.*

#### **AGRADECIMIENTO**

<span id="page-5-0"></span>Gracias Dios por permitirme llegar a culminar una gran etapa de mi vida, por sentir tu amparo y protección, por darme la fortaleza necesaria en mis peores momentos. A mi mami que sin ella no sería nada, a la cual le debo la vida, y mi permanencia en la universidad porque cuando ya decaía en la carrera ella fue motor y paño de lágrimas. A mi papi que le debo tanto, su esfuerzo, sus malas noches, sus molestadas cuando ando de mal genio, porque siempre está pendiente, gracias papitos porque sin ustedes no hubiera llegado hasta donde estoy.

Agradezco a mi ñaño que sin darse él cuenta me ha enseñado el compromiso y la responsabilidad, que me brindó el mejor regalo de todos, mi peque, mi niño bello, mi Thiaguito, mi vida entera.

A mi tutor Dr. Alexis Tinoco que ha sido un gran apoyo en toda esta etapa, me a permito participar en un tema al que le temía y al que pude enfrentar; su compromiso y paciencia para aclarar dudas e inconvenientes siempre han sido recibidas de buena manera. A mi cotutor Ing. Rubén León que estado pendiente en las etapas del proyecto y me ha brindado las facilidades necesarias para la realización de este.

Al Centro de Investigación de Aplicaciones Militares – CICTE, de la Universidad de las Fuerzas Armadas – ESPE, por el soporte técnico y acesso a sus instalaciones durante la ejecusión de este trabajo de graduación. De la misma forma queremos agradecer al Laboratório de Antenas e Propagação – LAP, del Instituto Tecnológico de Aeronáutica – ITA, por el auxilio prestado en la etapa de simulación de la red LPDA.

A mis amigos "Guaifi" (Dany, Naty, Erika, Pao, Erick, Andrés, Jorge) que de formar un grupo de trabajo llegó a convertirse en una familia, que brinda apoyo y complicidad, los cuales a pesar de cualquier circunstancia sabremos que podremos contar el uno con el otro.

A mis amigas Anabel y Evelyn que fueron parte importante desde el comienzo de la carrera y a las que aprecio mucho.

Gracias ESPE porque me has brindado la mejor etapa de mi vida, llantos, alegrías, malas noches, y que sin pensar llegó a su fin

*Gracias de corazón.*

## <span id="page-7-0"></span>**INDICE DE CONTENIDO**

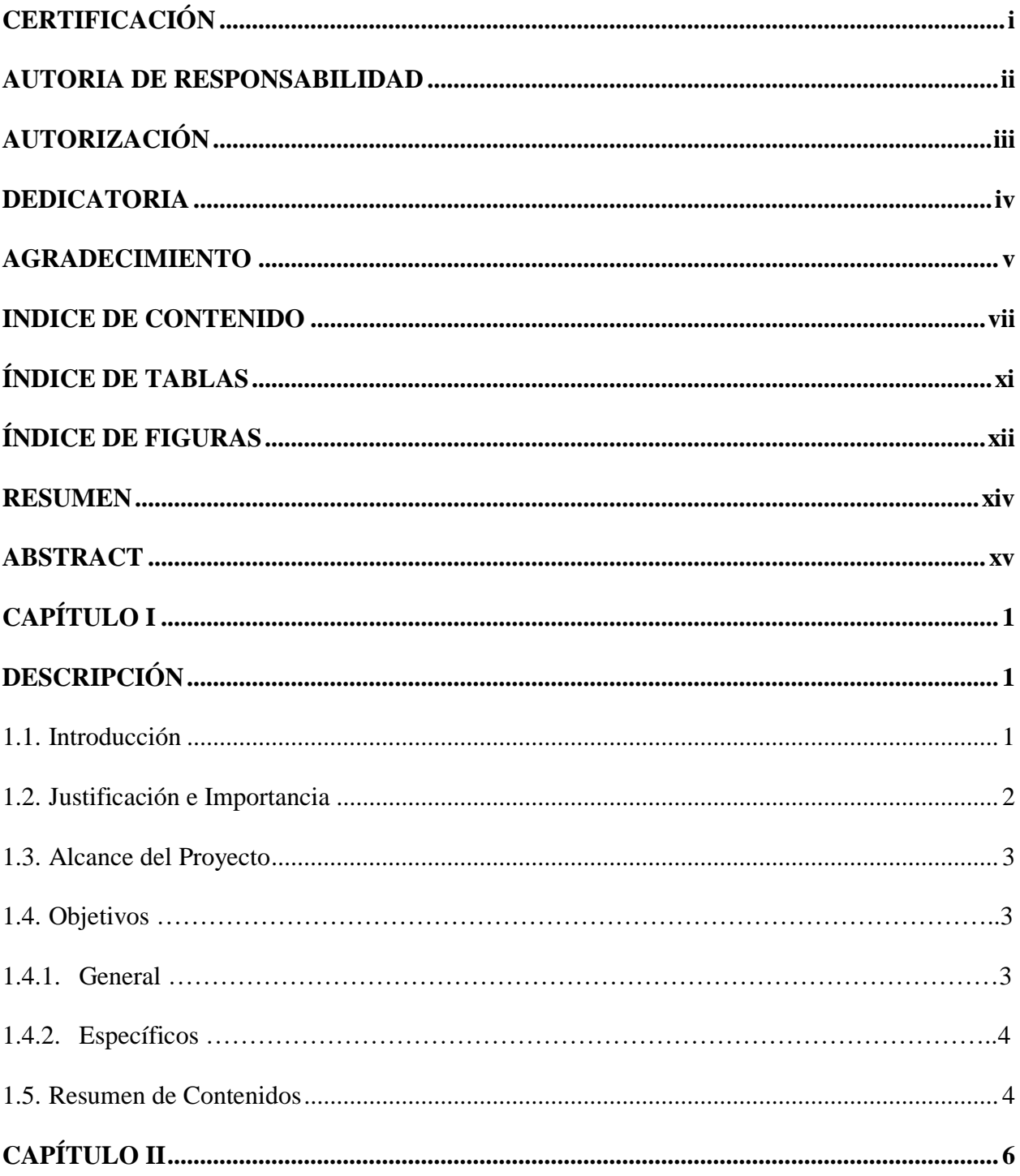

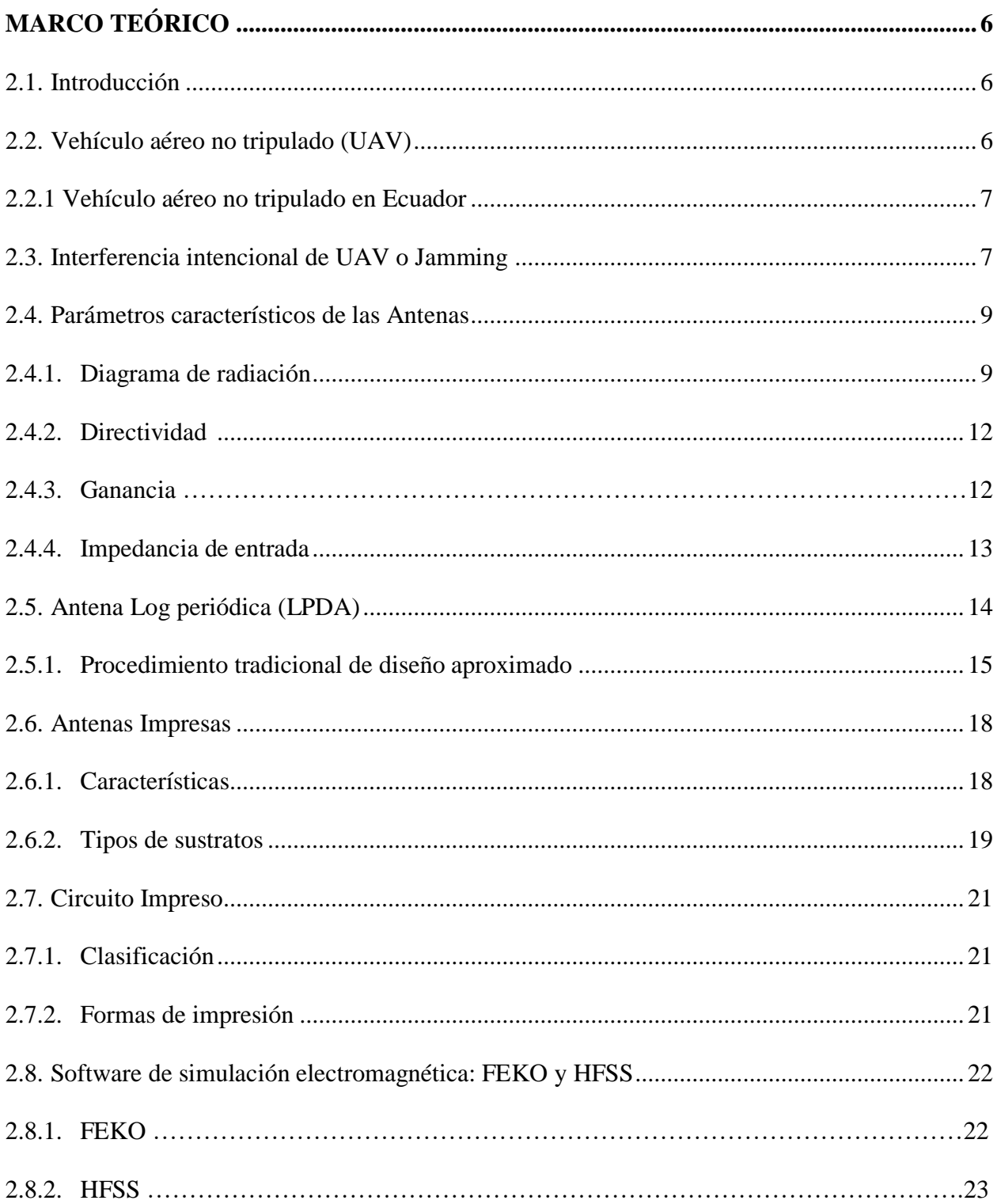

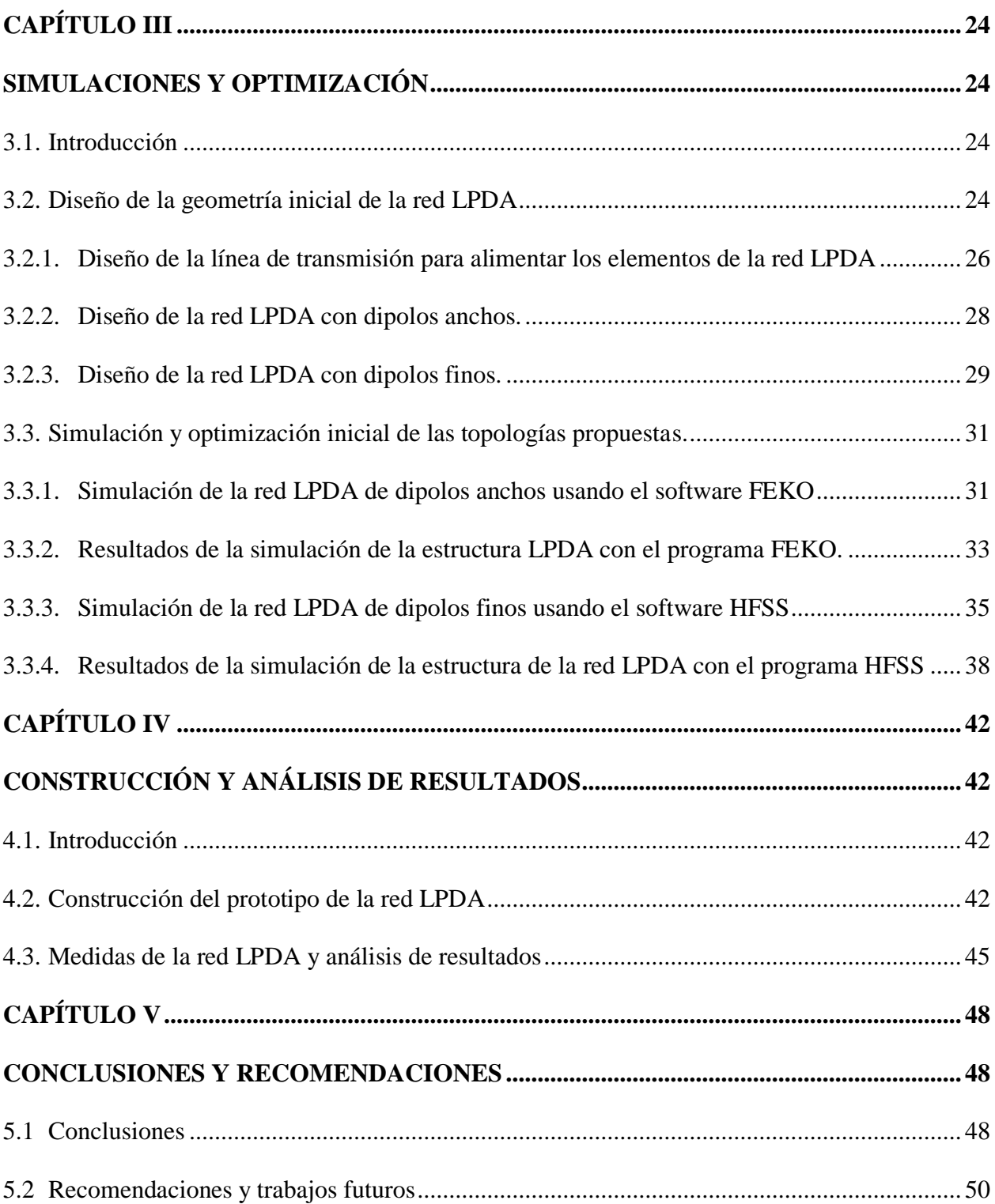

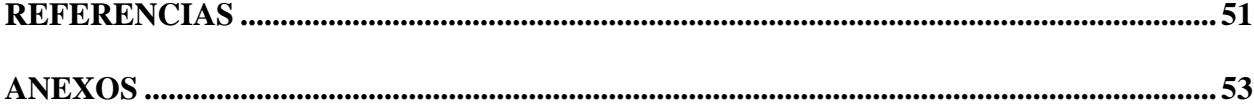

# **ÍNDICE DE TABLAS**

<span id="page-11-0"></span>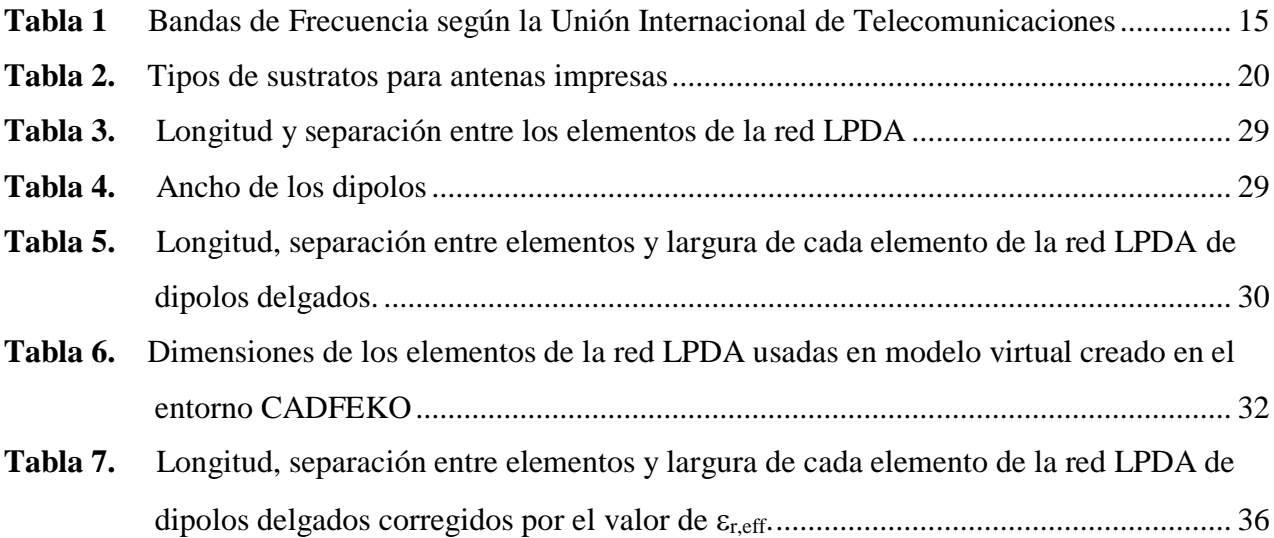

# **ÍNDICE DE FIGURAS**

<span id="page-12-0"></span>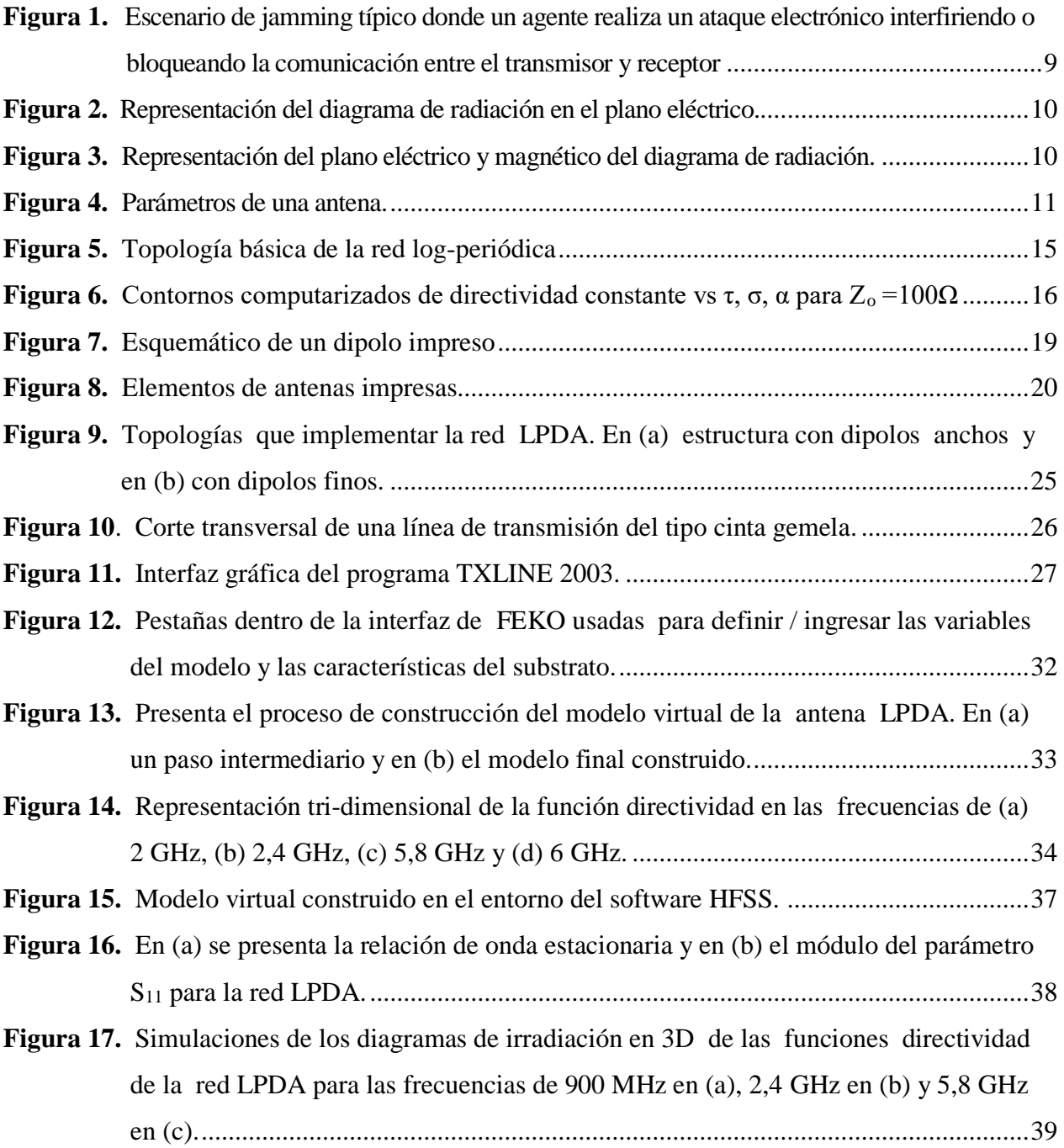

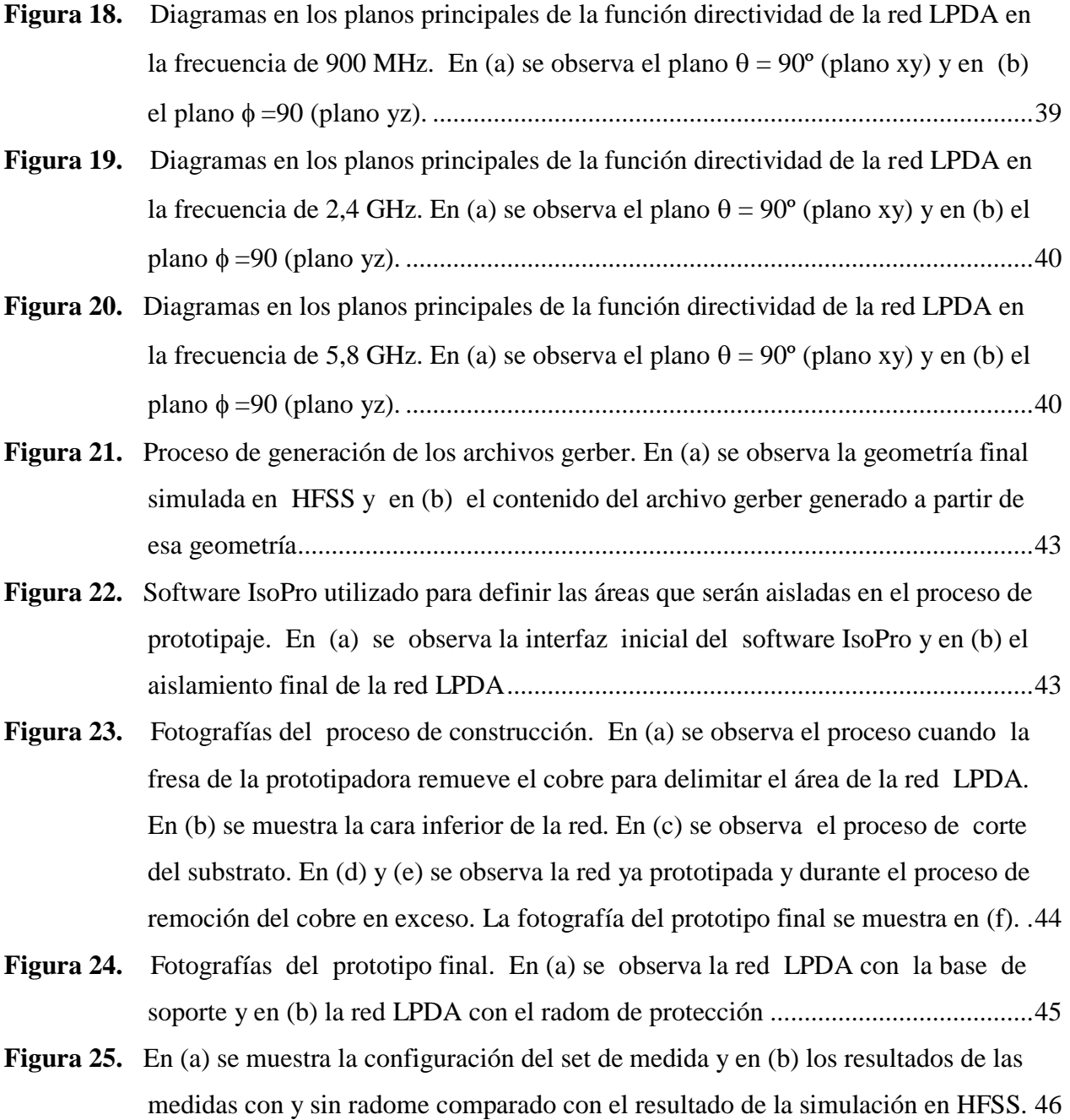

#### **RESUMEN**

<span id="page-14-0"></span>El presente proyecto recopila el diseño, simulación, construcción y verificación de un prototipo de red de antenas del tipo Log-periódica impresa, para ser utilizada en un sistema inhibidor de drones que trabaja en las bandas WiFi de 2,4 GHz y 5,8 GHz. En su gran mayoría esos sistemas poseen características *Original Equipment Manufacturer* (OEM), lo que les brinda una gran flexibilidad para incrementar las capacidades operativas de las Fuerzas Armadas, adicionalmente y de forma indirecta, permite estimular las políticas y planes para el desarrollo de las tecnologías de información, comunicación y seguridad en el ámbito de la soberanía nacional, aumentando la eficiencia y la efectividad de respuesta del Ejército Ecuatoriano en situaciones de riesgo que requieran atención inmediata principalmente en zonas declaradas estratégicas.

La metodología utilizada es teórica / experimental, para esto, el prototipo fue construido y verificado su desempeño en el Laboratorio de Telecomunicaciones del Centro de Investigaciones de Aplicaciones Militares – CICTE.

#### **PALABRAS CLAVES:**

- **Log-Periódica impresa**
- **WiFi**
- **DRONE**
- **OEM**

#### **ABSTRACT**

<span id="page-15-0"></span>The present project compiles the design, simulation, construction and verification of a prototype network of antennas of the Log-periodic printed type, to be used in a drone inhibitor system that works in the WiFi bands of 2.4 GHz and 5.8 GHz. Most of these systems have Original Equipment Manufacturer (OEM) features, which gives them great flexibility to increase the operational capabilities of the Armed Forces, additionally and indirectly, it allows to stimulate policies and plans for the development of information technologies, communication and security in the area of national sovereignty, increasing the efficiency and effectiveness of response of the Ecuadorian Army in situations of risk that require immediate attention mainly in areas declared strategic.

The methodology used is theoretical / experimental, for this, the prototype was built and verified its performance in the Telecommunications Laboratory of the Military Applications Research Center - CICTE.

#### **KEY WORDS:**

- **Log-periodic printed**
- **WiFi**
- **DRONE**
- **OEM**

# **CAPÍTULO I DESCRIPCIÓN**

#### <span id="page-16-2"></span><span id="page-16-1"></span><span id="page-16-0"></span>**1.1. Introducción**

Hoy en día observar UAV (*Unmanned Aerial Vehicle*) es muy común, y sus usos pueden ser tanto en áreas militares como civiles, esta última ha sido muy desarrollada y explotada por diversas empresas; pero si se habla en el ámbito militar, sus principales aplicaciones se orientan al espionaje, ataque, defensa, etc.

Las Fuerzas Armadas del Ecuador como misión, defiende la soberanía y la integridad territorial (Comando Conjunto de las FF.AA., 2016), buscando de esa manera tecnologías que permitan cumplir dicha misión y al ver la vulnerabilidad en el ámbito aeroespacial con drones comerciales se busca desarrollar métodos de inhibición para estos dispositivos que operen en la banda WiFi de 2,4 GHz y 5,8 GHz, los cuales se deben acoplar a una o varias antenas para que el sistema emita señales de inhibición.

La antena Log-periódica, es de banda ancha, multielemento, unidireccional y de haz estrecho (Syed & Suresh, 2016), permitiendo recibir y emitir señales, y muy utilizada en comunicaciones militares, por lo que se realizará el diseño, análisis, simulación y construcción de una red de antenas impresas de este tipo, que serán acopladas a un sistema de inhibición que trabaja a 2,4 GHz y 5,8 GHz.

#### <span id="page-17-0"></span>**1.2. Justificación e Importancia**

El diseño, simulación y construcción de una red de antenas del tipo Log-periódica impresa para la banda de 2,4 GHz y 5,8 GHz será integrada a un sistema de monitoreo, detección, identificación y localización de señales radioeléctricas que trabaja a 2,4 GHz y 5,8 GHz, siendo las frecuencias a las que los drones comerciales operan.

El Ecuador, en puntos neurálgicos para sectores estratégicos se ha visto expuesto a visitas clandestinas de aeronaves no tripuladas, de pequeño porte, radio controladas, denominadas drones (RED Noticias, 2018), y una realidad es que las instituciones destinadas en velar por la seguridad nacional, interna y/o externa, no poseen ningún sistema de detección, ni inhibición para estas aeronaves. Por este motivo, los organismos públicos de seguridad se ven imposibilitados de tomar acciones inmediatas para precautelar las dependencias e infraestructura de esos espacios.

Una alternativa para subsanar esta deficiencia es la adquisición inmediata de sistemas inhibidores comercialmente disponibles, pero los principales problemas que se presentan a la hora de usar sistemas de monitoreo existentes en el mercado de Inteligencia de Señales son: altos costos de los equipos y alta reserva (en la mayoría propietarios), muchas veces la falta de soporte, así como también la deficiencia en la transferencia de tecnología por ser sistemas tecnológicamente sensibles.

La propuesta de desarrollar un sistema enteramente nacional, del cual este proyecto de investigación forma parte, se basa en la necesidad de generar tecnologías endógenas como motor del desarrollo nacional. En este caso la investigación aplicada e ingeniería inversa son las bases

para corregir los inconvenientes de costos elevados y para garantizar una transferencia de tecnología real (al usuario final) dentro de todos los procesos de concepción, diseño, implementación y operación.

#### <span id="page-18-0"></span>**1.3. Alcance del Proyecto**

El presente proyecto se direcciona al diseño, construcción y verificación de un prototipo de red de antenas del tipo Log-periódica impresa, para ser utilizada en un sistema inhibidor de drones que trabaja en las bandas WiFi de 2,4 GHz y 5,8 GHz. Por lo que se necesitará realizar un análisis del estado del arte en relación, a los problemas de estrategias de control, métodos de inhibición y evaluación del desempeño de aeronaves no tripuladas, más conocidas como drones.

Para el diseño del prototipo de la red de antenas se generará las especificaciones básicas, con base al estudio realizado, buscando la optimización del ancho de banda, diagrama de radiación, peso y tamaño de la red, con la ayuda del simulador FEKO y HFSS.

Se construirá la topología de red más eficiente de acuerdo a las simulaciones, y se realizará una comparación con los resultados obtenidos del prototipo y los simulados.

#### <span id="page-18-2"></span><span id="page-18-1"></span>**1.4. Objetivos**

#### **1.4.1. General**

Diseñar y construir una red de antenas del tipo Log-periódica impresa para la banda de 2,4 GHz y 5,8 GHz con el fin de ser utilizada en un sistema inhibidor de drones.

#### **1.4.2. Específicos**

<span id="page-19-0"></span>• Analizar propuestas actuales y/o estrategias de inhibición de drones mediante una revisión bibliográfica.

• Generar especificaciones básicas de la red de antenas para ser utilizadas en el diseño.

• Simular topologías que garanticen el correcto funcionamiento de acuerdo con las especificaciones básicas de la antena.

• Construir el prototipo más eficiente de la red de antenas que se obtuvo en la parte de simulación.

• Evaluar parámetros de VSWR y coeficiente de reflexión en los diagramas de radiación del prototipo construido.

#### <span id="page-19-1"></span>**1.5. Resumen de Contenidos**

El presente documento consta de 5 capítulos organizados de la siguiente manera.

El capítulo I describe el trabajo a desarrollarse, narrando la importancia para la implementación y los objetivos a ser alcanzados.

El capítulo II presenta una recopilación de los temas a ser tratados para el diseño, simulación y construcción de la red de antenas, mediante una descripción del marco teórico.

El capítulo III trata del diseño de la red de antenas, mediante especificaciones básicas y simulaciones que logren optimizar el ancho de banda, diagrama de radiación y tamaño.

El capítulo IV presenta los resultados al evaluar parámetros de la antena que permitirán determinar su correcto funcionamiento.

El capítulo V se refiere a las conclusiones y recomendaciones.

# **CAPÍTULO II MARCO TEÓRICO**

#### <span id="page-21-2"></span><span id="page-21-1"></span><span id="page-21-0"></span>**2.1. Introducción**

El objetivo de este capítulo es exponer los temas a tratar en el proyecto de investigación, y como primer punto se define un vehículo aéreo no tripulado, la aplicación que tiene la técnica *jamming* ante una interferencia intencional hacia un UAV, los parámetros de una antena, una breve introducción de antena Log Periódica, y que tipos de antenas impresas existen, además de una explicación de circuitos impresos, llegando a concluir con la reseña de los softwares utilizados, FEKO y HFSS, para luego tratar en el Capítulo III el diseño y optimización de la antena.

#### <span id="page-21-3"></span>**2.2. Vehículo aéreo no tripulado (UAV)**

Los UAV en sus siglas en Ingles *Ummanned Aerial Vehicle*, más conocido como drones, son vehículos aéreos no tripulados que pueden volar de forma autónoma o controlados a distancia. En un principio fueron empleados en ámbitos militares para luego ser reorientados su uso en actividades del campo civil.

Sus aplicaciones en el ámbito civil se orientan a diversas tareas, como: vigilancia, fotografía, retransmisiones televisivas, etc., y se puede clasificar por su función:

> • Drones Civiles: son aquellos que no están enfocados al ámbito militar y pueden ser de uso comercial para emplearlos en la industria petrolera, agrícola, cinematográfica, plataformas marinas, cobertura de eventos, etc.

• Drones Militares: desarrollados para el ámbito militar, para uso de estrategia militar, operativos de reconocimiento, ataques, etc., existen algunos con capacidad de bombardeos y van armados.

#### **2.2.1 Vehículo aéreo no tripulado en Ecuador**

<span id="page-22-0"></span>En el Ecuador se ha visto la utilización de drones en diferentes áreas, como en el ámbito periodístico, al ver transmisiones en tiempo real. Otra área importante en la que se lo está implementando es en el servicio de seguridad con el ECU911 para monitorear eventos públicos, vigilancia fronteriza, búsqueda de personas, etc. (El comercio, 2018). Al brindar la transmisión en tiempo real dice el ECU911 que les han permitido realizar acciones de respuesta inmediata.

En el área de agricultura la empresa FTO *Remote Fly* brinda en el Ecuador servicios de fotografía y grabación de cultivos, permitiendo precisar áreas de cultivo en las que se desea fumigar sin afectar otras áreas.

En relación a la legislación vigente en nuestro país existe la resolución 251 de la Dirección de Aviación Civil, vigente desde 2015, en la que establece normativas de operación, una de ellas es la de altura máxima (122 metros sobre el terreno), su operación de tipo diurna y con condiciones meteorológica de vuelo visual, entre otros puntos relevantes (El universo, 2015).

#### <span id="page-22-1"></span>**2.3. Interferencia intencional de UAV o Jamming**

Para explicar el significado y la aplicación que tiene el *jamming* sobre estos dispositivos se debe hablar de la "Guerra Electrónica" y cómo influye sobre estos. Guerra Electrónica (GE), o *Electronic Warfare*, se denomina a toda acción que tiene como objetivo interceptar, interferir, bloquear o negar la comunicación de un punto transmisor a otro receptor (Nocedal de la Garza, 2006), posee tres elementos principales:

- El ataque electrónico
- El apoyo electrónico
- La protección electrónica

Este trabajo fue direccionado al *ataque electrónico*, el mismo que presenta tres técnicas para su funcionamiento:

- Jamming
- Engaño
- Radiación directa de energía

Siendo Jamming una técnica de ataque electrónico y su acción como tal denominada *jammer*, se puede definir como una actividad que afecta directamente a la información que debe ser receptada, en un determinado tiempo, por un dispositivo de recepción (Nocedal de la Garza, 2006). En otras palabras, mientras el transmisor quiere enviar información, el *jammer* está intentando degradar o denegar la recepción de esa información.

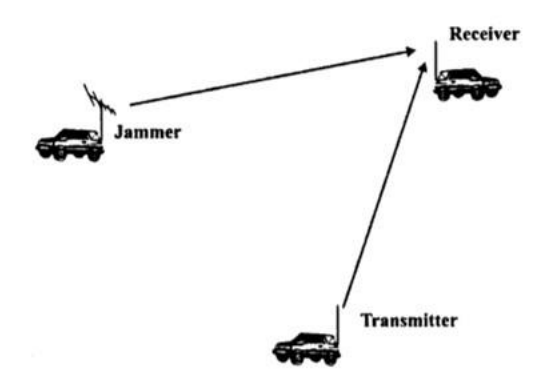

<span id="page-24-2"></span>*Figura 1.*Escenario de jamming típico donde un agente realiza un ataque electrónico interfiriendo o bloqueando la comunicación entre el transmisor y receptor *Fuente: (Poisel, 2004)*

Como se observa en la [Figura 1,](#page-24-2) el agente que realiza el *jammer* envía una señal de bloqueo o interferencia hacia el receptor, cortando la comunicación que posee el mismo con el transmisor. Esta técnica se puede aplicar para la inhibición de drones en sectores estratégicos, desarrollando un sistema que permita esta transmisión por medio de una antena.

#### <span id="page-24-0"></span>**2.4. Parámetros característicos de las Antenas**

Las antenas poseen parámetros que permiten verificar su funcionamiento, los cuales son:

#### **2.4.1. Diagrama de radiación**

<span id="page-24-1"></span>Representa gráficamente una distribución espacial de la radiación electromagnética que emite o recibe un sistema; el diagrama suele graficarse de cortes extraídos del diagrama tridimensional, y por lo general se los representa en coordenadas polares o cartesianas. Al trabajar en coordenadas polares se coloca la antena en el origen de coordenadas y se toma el valor máximo de radiación, como se observa en la [Figura 2.](#page-25-0)

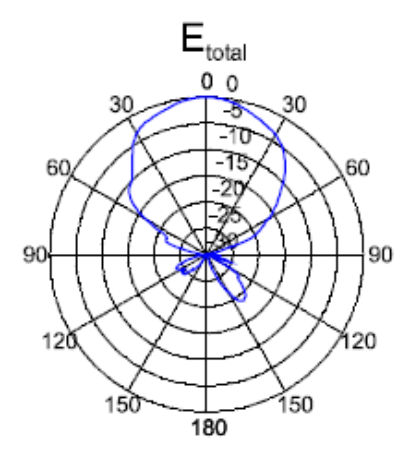

<span id="page-25-0"></span>*Figura 2.* Representación del diagrama de radiación en el plano eléctrico. Fuente: (Anguera & Pérez, 2008)

Para poder realizar un análisis del diagrama de radiación, se emplea de acuerdo al plano eléctrico [E] o Magnético [H], que se expone en la [Figura 3.](#page-25-1)

Plano E: está conformado por la dirección de la máxima radiación en el campo eléctrico.

Plano H: está conformado por la dirección de la máxima radiación en el campo magnético.

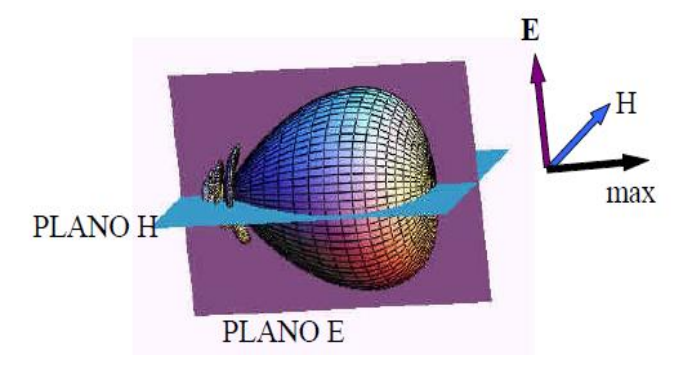

<span id="page-25-1"></span>*Figura 3.* Representación del plano eléctrico y magnético del diagrama de radiación. Fuente: (Universitat Politecnica de Valencia,)

Del diagrama de radiación se definen los parámetros que se exponen en la [Figura 4](#page-26-0):

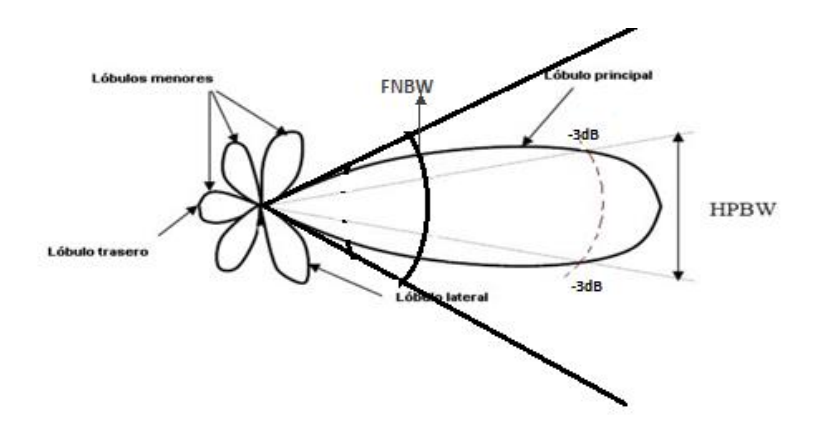

*Figura 4.* Parámetros de una antena. Fuente: (Vielma)

#### <span id="page-26-0"></span>**2.4.1.1. Lóbulo principal**

Presenta la radiación máxima.

#### **2.4.1.2. Lóbulos menores**

Es la zona en que se concentra los máximos de menor amplitud

#### **2.4.1.3. Lóbulo secundario o lateral**

Es parte de los lóbulos menores, pero éste concentra la mayor amplitud

#### **2.4.1.4. Lóbulo posterior o trasero**

Se encuentra en la parte opuesta al lóbulo principal

#### **2.4.1.5. Ancho de haz de media potencia (HPBW)**

Este valor se obtiene del lóbulo principal, pues de este se define los ángulos de media potencia y máxima ganancia. Se localiza los puntos de ambos lados del pico que representan la mitad de la potencia de intensidad, que es a los -3[dB], y la distancia angular entre los puntos de mitad de potencia se define como el ancho del haz. (Monachesi, Frenzel, Chaile, Carrasco, & Gómez, 2011)

#### **2.4.1.6. Ancho de haz Nulo a Nulo (FNBW)**

Este valor se obtiene de la separación angular de las direcciones del espacio en las que el lóbulo principal toma un valor nulo.

#### **2.4.1.7. Relación frente-espalda**

Es el cociente entre el valor del lóbulo principal y el lóbulo posterior medidos en [dB]

#### **2.4.1.8. Relación lóbulo principal a secundario (NLPS)**

Es el cociente del valor obtenido del lóbulo principal y el lóbulo secundario, este sabe ser adyacente al lóbulo principal, medidos en [dB].

#### **2.4.2. Directividad**

<span id="page-27-0"></span>Es la relación entre la densidad de potencia radiada de la antena transmisora en una cierta dirección y la densidad de potencia que radia una antena isotópica, las dos a la misma distancia y potencia (Anguera & Pérez, 2008). El parámetro permite obtener la magnitud que describe la concentración de potencia que radia o recibe la antena a una determinada dirección.

#### **2.4.3. Ganancia**

<span id="page-27-1"></span>La ganancia aclara que una antena real no radia toda la potencia que se suministra, ya que una parte es disipada en forma de calor. La ganancia y la directividad se relacionan por la eficiencia de la antena.

#### **2.4.4. Impedancia de entrada**

<span id="page-28-0"></span>Es la relación entre la tensión y la corriente que se presentan en el puerto de entrada, y al ser de una antena posee una parte real e imaginaria que dependen de una frecuencia. Este parámetro condiciona el valor de tensión que debe suministrar el generador para obtener una corriente determinada en la antena y por lo tanto una potencia radiada completa (Anguera & Pérez, 2008).

#### **2.4.4.1. VSWR**

Según sus siglas en inglés *Voltage Standing Wave Radio* que en español se conoce como ROE (*Relación de Onda Estacionaria)*, es un valor que resulta de la relación entre la energía transmitida con respecto a la cantidad de energía reflejada por la antena.

Este parámetro junto al coeficiente de reflexión permite determinar si la antena está adaptada correctamente al generador, eso quiere decir que la potencia del generador pase a la antena y esta se radie al espacio, y así evitar que se refleje parte de la potencia incidente procedente del generador hacia el mismo.

-Rango de los coeficientes:

Coeficiente de onda estacionaria [VSWR]: ROE  $\in$  [1,  $\infty$ )

Coeficiente de reflexión  $[\rho]$ :  $S_{11} \in [-1,1]$ 

-Valores para una adaptación perfecta o desadaptación al generador:

Adaptación perfecta:  $\rho = 0$ ;  $ROE = 1$ 

Desadaptación total:  $|\rho| = 1$ ;  $ROE = \infty$ 

#### <span id="page-29-0"></span>**2.5. Antena Log periódica (LPDA)**

La antena log-periódica (LPDA *- Log Periodic Dipole Array*) es una antena de banda ancha, multielemento, de alta directividad, con haz de radiación estrecha, que ha sido empleada en proyectos de gran importancia en áreas comerciales y militares; este tipo de antena desde los años 50 ha estado presente en comunicaciones inalámbricas con la utilización de dipolos cilíndricos (Ding, Zang, & Wang) y con el pasar del tiempo, el desarrollo de circuitos integrados y la tecnología de PCB se ha podido desarrollar antenas más ligeras.

La antena consiste en un conjunto de dipolos que tienen diferentes dimensiones y espaciamientos que poseen un comportamiento periódico, trabajando de esta manera en banda ancha, y con gran directividad; esta antena es la evolución de la antena Yagi-Uda.

Para poder obtener el rango de la frecuencia de trabajo, se toma en cuenta el tamaño de los dipolos, siendo el dipolo mayor el que determina la frecuencia más baja y el dipolo menor la frecuencia más alta.

<span id="page-29-1"></span>Una antena de banda ancha se entiende, habitualmente por aquellas antenas que mantienen uno de sus parámetros (impedancia, dirección del haz principal, directividad, etc.) constantes o con variaciones pequeñas en un margen de frecuencias grandes. (Cardama Aznar, y otros, 2002). El ancho de banda en que está presente esta antena varía de acuerdo con su aplicación, encontrándose entre las bandas HF, VHF, UHF, SHF de acuerdo con la [Tabla 1.](#page-29-1)

#### <span id="page-30-1"></span>**Tabla 1**

**Nombre Abreviatura en ingles Banda ITU Frecuencia** Extra baja frecuencia ELF 1 3-30 Hz<br>
Super baja frecuencia SLF 2 30-300 Hz Super baja frecuencia  $SLF$  2 30-300 Hz Ultra baja frecuencia ULF 3 300-3000 Hz Muy baja frecuencia VLF 4 3-30 kHz Baja frecuencia and LF 5 30-300 kHz Media frecuencia and MF 6 300-3000 kHz Alta Frecuencia **HF** 7 3-30 MHz Muy Alta Frecuencia VHF 8 30-300 MHz Ultra alta frecuencia UHF 9 Super alta frecuencia SHF 10 3-30 GHz

*Bandas de Frecuencia según la Unión Internacional de Telecomunicaciones*

<span id="page-30-0"></span>Fuente: (ITU, 2015)

#### **2.5.1. Procedimiento tradicional de diseño aproximado**

El diagrama básico de una red de elementos log-periódico LPDA alimentado por una línea

de transmisión se observa en la [Figura 5.](#page-30-2)

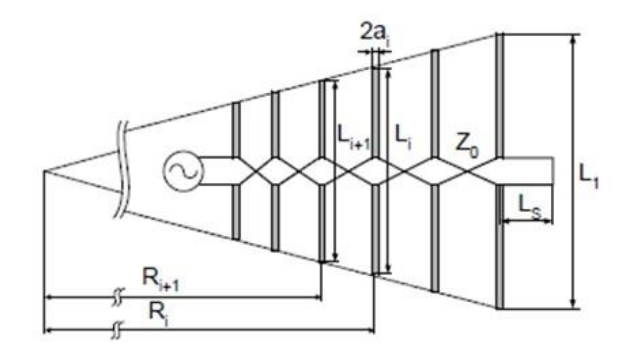

*Figura 5.* Topología básica de la red log-periódica Fuente: (Hutira, Bezek, & Bilik, 2008)

<span id="page-30-2"></span>La red está constituida de *N* elementos, cada uno de los elementos tiene una longitud *Li*, el elemento *L<sup>i</sup>* está distante de un vértice imaginario de una distancia *Ri*, la distancia entre dos elementos consecutivos es igual a *Ri*+1 – *Ri*, 2*a<sup>i</sup>* es el diámetro de cada elemento y *Z<sup>o</sup>* es la impedancia intrínseca de la línea de transmisión que interconecta cada uno de los elementos.

Para el diseño inicial de la red LPDA se debe seguir un procedimiento definido. Esto es, con base a la banda de operación (ancho de la región activa) y a la ganancia se obtiene los parámetros de factor de escala  $\tau$  y espaciamiento relativo  $\sigma$ . La selección de esos parámetros se ve simplificada con la ayuda de la gráfica de Carrel, [Figura 6.](#page-31-0)

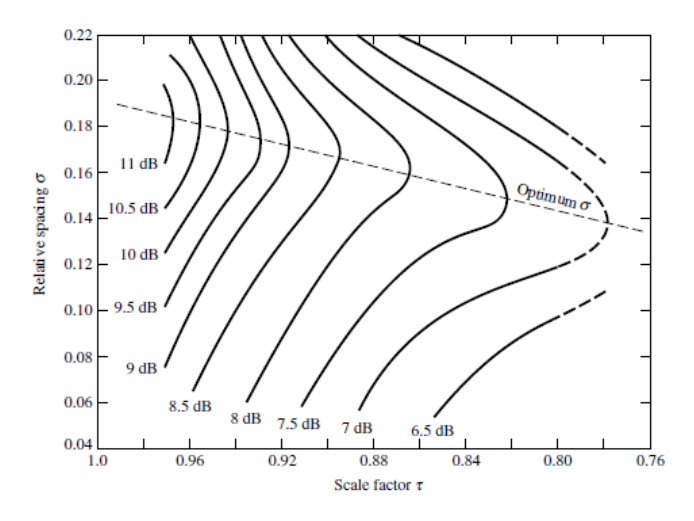

<span id="page-31-0"></span>*Figura 6.* Contornos computarizados de directividad constante vs  $\tau$ ,  $\sigma$ ,  $\alpha$  para  $Z_0 = 100\Omega$ Fuente: (Balanis, 2005)

Con base en la [Figura 6,](#page-31-0) determinamos la curva correspondiente a la ganancia deseada, e intersecando con la recta  $\sigma$  óptimo, permite obtener los valores  $\sigma$  = 0,246 $\tau$  – 0,051 (Hutira, Bezek, & Bilik, 2008) y *τ*. Observe que en el diseño ideal se toma de referencia el *σ* óptimo pero se puede variar para obtener el diseño buscado. Seguidamente, se calcula la apertura angular *α*

$$
\alpha = \tan^{-1} \left( \frac{1 - \tau}{4\sigma} \right) \tag{2.1}
$$

17

A continuación, se determina el ancho de banda de la región activa (*Bar*), el ancho de banda fraccional (*B*) deseado y el ancho de banda del diseño (*Bs*)

$$
B_{ar} = 1, 1 + 7, 7(1 - \tau)^2 \cot \alpha \tag{2.2}
$$

$$
B = f_{\text{max}} / f_{\text{min}} \tag{2.3}
$$

$$
B_s = B B_{ar} \tag{2.4}
$$

Con base a la mínima frecuencia de operación de la red se determina la longitud de onda máxima y la longitud total de la red (*boom* de la red)

$$
\lambda_{max} = \frac{c}{f_{min}} \tag{2.5}
$$

$$
L = \frac{\lambda_{\text{max}}}{4} \left( 1 - \frac{1}{B_s} \right) \cot \alpha \tag{2.6}
$$

donde *c* es la velocidad de la luz.

El número total de elementos de la red (dipolos) es calculado como:

$$
N = 1 + \frac{\ln(B_s)}{\ln(1/\tau)}
$$
 (2.7)

Este valor se debe redondear al valor entero superior más cercano. El cálculo aproximado de la impedancia de entrada de cada uno de los dipolos que forman parte de la red es dado por:

$$
Z_d = \frac{\eta_0}{\pi} \Big[ \ln \big( l_n / d_n \big) - 2, 25 \Big] \tag{2.8}
$$

donde  $l_n$  y  $d_n$  son, respectivamente, la longitud y diámetro del *n*-ésimo dipolo.  $\eta_0$  es la impedancia intrínseca del vacío (120 $\pi$  ohms).

Con estos valores se procederá a determinar la longitud y espaciamiento de los dipolos. Se inicia el proceso encontrando el dipolo más largo, con la ecuación:

$$
L_{1} = \lambda_{\text{max}}/2 \tag{2.10}
$$

Los siguientes elementos  $L_{i+1}$ , se determinarán con:

$$
L_{i+1} = \tau L_i \tag{2.11}
$$

Y el espaciamiento  $R_i - R_{i+1}$  entre los dipolos en el boom, se calcula a partir de:

$$
R_i - R_{i+1} = \frac{L_i - L_{i+1}}{2} \frac{4\sigma}{1 - \tau}
$$
 (2.12)

#### <span id="page-33-0"></span>**2.6. Antenas Impresas**

#### <span id="page-33-1"></span>**2.6.1. Características**

Las antenas impresas según (Waterhouse, 2007) se dividen en tres categorías: radiadores inherentes de banda ancha, antenas de estilo resonante y pequeños radiadores, y del que se tratará en este apartado son de los radiadores inherentes de banda ancha; este tipo de antena provienen de las antenas de onda viajera, porque la excitación posee una fase progresiva casi uniforme, y esto se debe por tener una sola onda de alimentación que atraviesa su longitud en una dirección. Según la IEEE una antena impresa de radiadores de banda ancha convierte energía electromagnética en energía radiada en una transición gradual.

Los tres elementos fundamentales para las antenas impresas de estilo resonante son: *dipolo, la ranura, y el parche*. El rendimiento de la antena como un radiador depende de la alimentación o el acoplamiento de la energía desde y hacia las antenas, ya que esto permitirá que se aproveche las propiedades inherentes de la antena.

Al trabajar con una LPDA impresa se puede sustentar el funcionamiento de dipolos impresos que son uno de los radiadores impresos fundamentales de estilo resonante (Waterhouse, 2007), en la [Figura 7](#page-34-1) se puede observar el balanceo de carga, que en este caso se lo conoce con sus siglas en ingles CPS *(coplanar stripline*), y es utilizada para acoplar la energía en toda la antena.

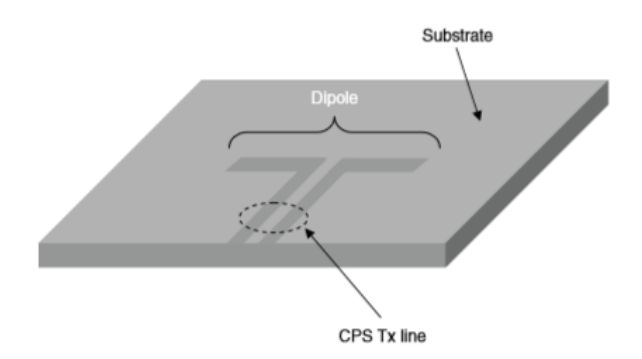

<span id="page-34-1"></span> *Figura 7.* Esquemático de un dipolo impreso Fuente: (Waterhouse, 2007)

#### **2.6.2. Tipos de sustratos**

<span id="page-34-0"></span>Existen numerosos sustratos que pueden ser usados para el diseño de antenas impresas, cuyas constantes dieléctricas van en el rango de  $2.2 \le \varepsilon_r \le 12$  (Balanis, 2005), y los que poseen el rango más bajo son, sustratos gruesos, los cuales proporcionan mayor eficiencia, mayor ancho de banda, campos pocos ligados para la radiación en el espacio. Los sustratos finos con constantes

dieléctricas más altas son ideales para los circuitos de microondas porque requieren campos estrechamente unidos para minimizar la radiación y el acoplamiento no deseado, pero al tener mayores pérdidas son menos eficientes y tienen anchos de banda relativamente más pequeños. Algunos sustratos dieléctricos se observan en la [Tabla 2.](#page-35-0)

#### <span id="page-35-0"></span>**Tabla 2.**

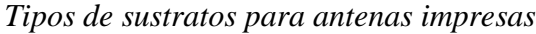

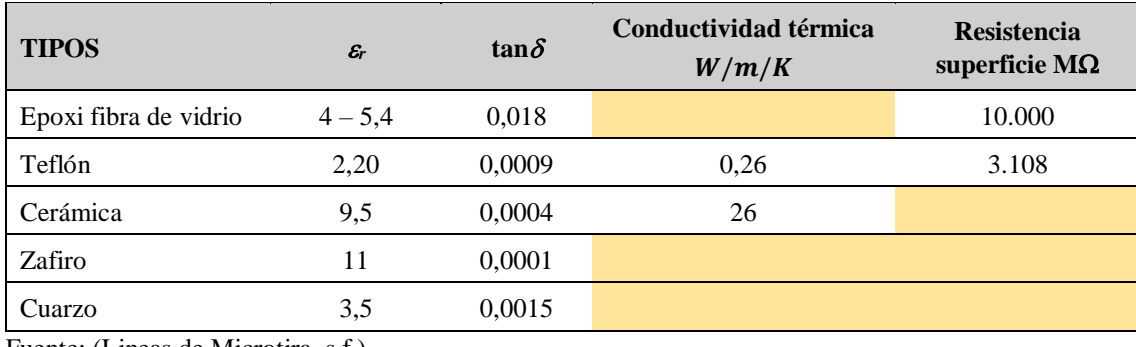

Fuente: (Lineas de Microtira, s.f.)

Los elementos radiantes y las líneas de alimentación que se encuentren en el sustrato pueden ser cuadrados, rectangular, dipolo (tira delgada), circular, elíptica, triangular, entre otras como se observa en la [Figura 8.](#page-35-1)

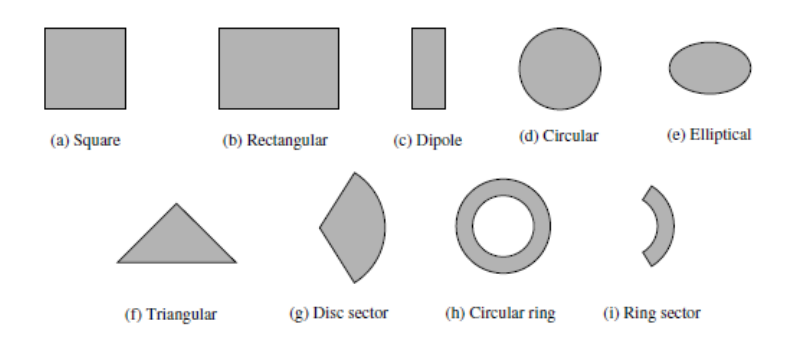

<span id="page-35-1"></span>*Figura 8.* Elementos de antenas impresas Fuente: (Balanis, 2005)

Al trabajar con dipolos impresos, se puede obtener un gran ancho de banda y ocupar menos espacio, ideales para arreglos (Balanis, 2005).

Y el querer plasmar en un sustrato estos elementos, viene la inquietud de cómo trabajar con un sustrato, que se explicará en el siguiente ítem.

#### <span id="page-36-0"></span>**2.7. Circuito Impreso**

El circuito impreso o en sus siglas en ingles *Printed Circuit Board* (PCB), es una placa de sustrato no conductor, en la que permite imprimirse pistas que se conectan con componentes electrónicos, o las PFC en las que se imprimen líneas microstrip.

#### <span id="page-36-1"></span>**2.7.1. Clasificación**

- Single-Side PCB o PCB de una cara: estas placas presentan en uno de sus lados la conexión de sus elementos mediante las pistas, mientras que en la otra cara se puede observar los componentes eléctricos, muy usada para circuitos sencillos.
- Double-Side PCB o PCB de dos caras: permite la conexión de los elementos por ambos lados del sustrato, y son empleados en circuitos más complejos.
- Multi-Layer PCB o PCB multicapa: son varios sustratos unidos entre sí que en la actualidad son empleados en diferentes circuitos VLSI.

#### <span id="page-36-2"></span>**2.7.2. Formas de impresión**

Existen algunas formas de impresión como:

- Fotograbado: usando luz ultravioleta se transfiere el patrón (forma del elemento o antena) a la placa, con la ayuda de una transparencia del patrón negativo, por lo que la placa debe estar proporcionada de una capa fotosensible sobre la que se transferirá la transparencia y con técnicas de revelado la resina desaparecerá excepto en las zonas en que se encuentra el patrón.
- Fresado: Se requiere de una máquina que permite dejar el patrón eliminando el cobre sobrante.
- Impresión en material fotosensible: Se imprime el patrón en un material fotosensible y con ayuda de calor se transfiere a la placa, y el cobre no cubierto se eliminará mediante un proceso químico.

#### <span id="page-37-1"></span><span id="page-37-0"></span>**2.8. Software de simulación electromagnética: FEKO y HFSS**

#### **2.8.1. FEKO**

CADFEKO es el componente FEKO que facilita la creación de geometría CAD usando estructuras canónicas y realiza operaciones booleanas. También admite la importación y modificación de modelos CAD y geometrías en malla. La configuración de las propiedades del material, los parámetros de la solución y los cálculos requeridos definidos por el usuario forman parte del modelo CADFEKO. Si se requiere una búsqueda de optimización, se pueden especificar los parámetros de optimización y las funciones de objetivo (CADFEKO, 2017).

#### **2.8.2. HFSS**

<span id="page-38-0"></span>ANSYS HFSS similarmente al de FEKO, es un software de simulación electromagnética, en el que se puede analizar en formar virtual las topologías de componentes electrónicos de alta frecuencia, como son las antenas, arreglos de antenas, elementos de radio frecuencia o microonda. Su intuitiva interfaz gráfica de usuario (GUI) brinda al usuario una gran cantidad de recursos constructivos y una clara visión de los problemas electromagnéticos en 3D. El análisis que brinda esta herramienta es multifísico y completo de estructuras de RF, lo que garantiza una confiabilidad de su análisis dentro de los más exigentes estándares industriales. Software utilizado por ingenieros de todo el mundo por su precisión y confiabilidad para afrontar desafíos electromagnéticos en 3D gracias a la técnica de malla de adaptación automática (ANSYS, 2019).

## **CAPÍTULO III**

#### **SIMULACIONES Y OPTIMIZACIÓN**

#### <span id="page-39-2"></span><span id="page-39-1"></span><span id="page-39-0"></span>**3.1. Introducción**

El actual capítulo presenta las consideraciones de diseño y simulación de la antena Log periódica impresa, mediante dos tipos de topología, LPDA de dipolos anchos y LPDA de dipolos finos, se expone los resultados simulados de cada tipo de topología reflejando el diseño más viable para su fabricación, llegando a concluir que la antena LPDA de dipolos finos es el más factible, por no presentar nulos y cuyos lóbulos secundarios no poseen amplitudes semejantes a las del lóbulo principal. Las simulaciones fueron realizadas con los softwares FEKO™ (*FE Idberechnung für K örper mit beliebiger O berfläche – Altair Engineering*), HFSS (*High-Frequency Structure Simulator* - ANSYS) y otros softwares de menor GNU para tareas específicas. Se muestra la optimización de la antena LDPA realizada con ayuda de HFSS, la cual en el Capítulo IV se presentará, fabricación y análisis de resultados.

#### <span id="page-39-3"></span>**3.2. Diseño de la geometría inicial de la red LPDA**

Las principales características técnicas adoptadas en este trabajo para el diseño de la red LPDA fueron: a) banda de operación entre 900 MHz a 5,8 GHz, b) ganancia mayor a 6 dBi en toda la banda, c) impedancia de entrada 50 ohms, d) VSWR menor a 2 en toda la banda y e) material seleccionado para la construcción FR4 (Resina epoxi / fibra de vidrio,  $\varepsilon_r = 4.23$ , tan  $\delta = 0.06$ , espesura del substrato igual a 1,4 mm, espesura del cobre de 1 Oz/ft<sup>2</sup>). Debemos resaltar que a pesar de conocer que el FR4 es un material no homogéneo, no isotrópico y que absorbe humedad (sin tratamiento químico) (Lincoln & Shapiro, 2008) la principal razón para seleccionar este material fue su bajo costo.

De las posibles topologías consultadas en la literatura para implementar la LPDA son: LPDA de dipolos finos (Casula, Maxia, Mazzarella, & Montisci, DESIGN OF A PRINTED LOG-PERIODIC DIPOLE, 2013), LPDA de dipolos anchos (Hutira, Bezek, & Bilik, 2008), LPDA usando curvas fractales de Peano (Radonić, Ivanišević, & Crnojev, 2012), LPDA impresa alimentada por un MSL a DSPSL desde la capa posterior construida en capas (Yang, Jingjian, Weiwei, & Nai, 2017) y Log periódica de Koch fractal (Rahim, Karim,, Zubir, & Ayop, 2011), se seleccionó dos estructuras que son presentas en la [Figura 9.](#page-40-0)

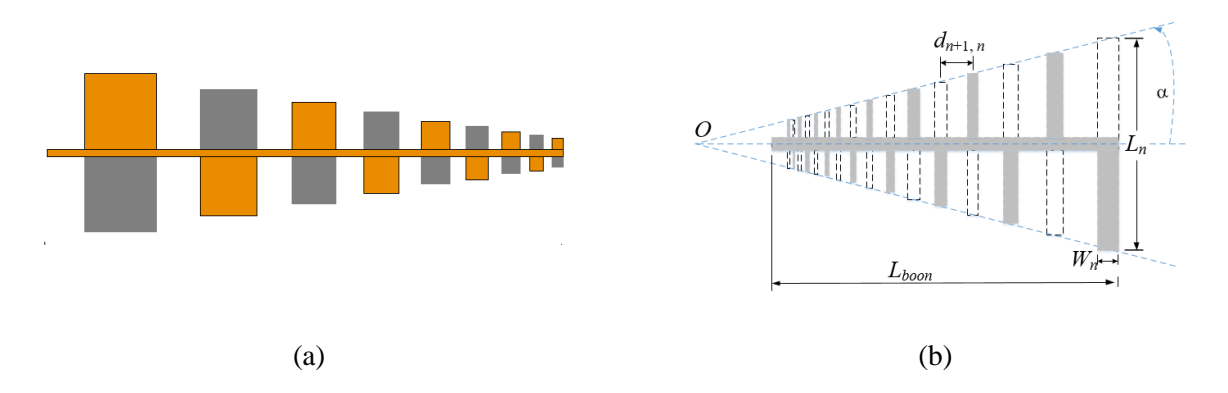

<span id="page-40-0"></span>*Figura 9.* Topologías que implementar la red LPDA. En (a) estructura con dipolos anchos y en (b) con dipolos finos. Fuente: (Casula, Maxia, Mazzarella, & Montisci, 2013)

En las topologías mostradas en la [Figura 9,](#page-40-0) el color gris indica que la geometría fue construida en una de las fases del substrato y la línea punteada o de color naranja representa que fue construido en la otra fase del substrato. Esta alternabilidad entre las superficies de construcción y los brazos de los dipolos de la red LPDA impone un cambio de fase de 180º en la línea de alimentación de la red conforme se

observa en la [Figura 5.](#page-30-2) A pesar de que en estas ilustraciones todavía se considera que el punto de alimentación es el punto más cercano al origen virtual *O* esa restricción no es práctica, desde el punto de vista de construcción. La alimentación en el frente de la antena impone una perturbación a más que puede producir desbalances de las corrientes de alimentación de cada uno de los dipolos. Esa dificultad fue superada por el desplazamiento del punto de alimentación a la parte trasera de la estructura (Casula, Maxia, Mazzarella, & Montisci, 2013). El elemento común en las estructuras presentadas en la [Figura 9](#page-40-0) es la línea de transmisión que constituye el *boom* de la red LPDA y será el primer elemento a proyectarse.

# <span id="page-41-0"></span>**3.2.1. Diseño de la línea de transmisión para alimentar los elementos de la red LPDA**

La estructura de la línea de transmisión utilizada para alimentar los dipolos de la red LPDA, mostradas en la [Figura 9,](#page-40-0) es denominado "cintas emparejadas" o "cintas gemelas" (*Paired Strips*) (Wadell, 1991) , esa estructura permite implementar una línea de transmisión con una impedancia característica ( $Z_o$ ) como función de la espesura del substrato (*h*), su permitividad relativa ( $\varepsilon_r$ ), la tangente de pérdidas del material (tan $\delta$ ) y del ancho de las cintas (*w*). Para los cálculos aproximados del ancho *w* se considera la geometría de la [Figura 10.](#page-41-1)

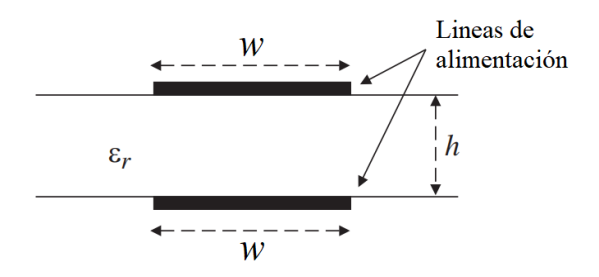

<span id="page-41-1"></span>*Figura 10.* Corte transversal de una línea de transmisión del tipo cinta gemela. Fuente: (Casula, Maxia, Mazzarella, & Montisci, 2013)

El procedimiento aproximado para diseñar la estructura de la [Figura 10](#page-41-1) es bien conocido. En (Wadell, 1991) se presenta la formulación para cintas estrechas y gruesas, en ambos casos los errores que se obtiene en las dimensiones del diseño son menores al 1% para una determinada *Z<sup>o</sup>* cuando se compara el proyecto original y el prototipo construido. Otro procedimiento más eficiente, desde el punto de vista de ingeniería, se basa en el hecho de que esta estructura es simétrica y, por tanto, posee un plano equipotencial nulo (tierra virtual) paralelo a las fases del substrato y posicionado a una altura de *h*/2. A partir de este hecho podemos considerar que el modelo equivalente de la [Figura 10](#page-41-1) está formado por dos estructuras de tipo micro cinta, antiparalelas donde sus planos de tierra son comunes. La ventaja de usar este abordaje es que existen varias herramientas computacionales, del tipo GNU, que nos permite obviar los cálculos. Una de esas herramientas, de libre difusión, es denominada TXLINE (National Instrument, 2019). La interfaz gráfica del programa TXLINE que el usuario dispone con el objetivo de diseñar o analizar líneas de transmisión del tipo micro cinta se muestra en la [Figura 11.](#page-42-1)

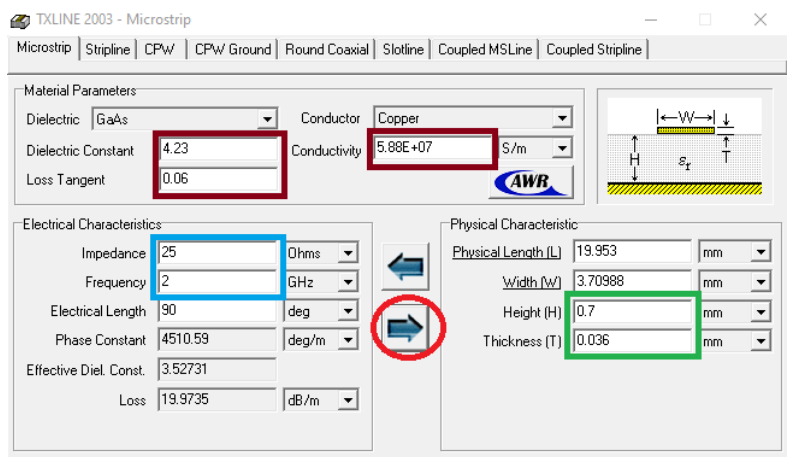

<span id="page-42-1"></span><span id="page-42-0"></span>*Figura 11.* Interfaz gráfica del programa TXLINE 2003. Fuente: (National Instrument, 2019)

Las características del material FR4 que deben ser ingresadas para poder diseñar la línea de transmisión son: la permitividad relativa ( $\varepsilon_r = 4.23$ ), tangente de pérdidas (tan $\delta = 0.06$ ), conductividad del cobre (58 MS/m), espesura de cobre ( $T = 36 \mu m$ , equivalente a 1 Oz./ft<sup>2</sup>) y la altura del substrato (*h* = 0,7 mm). La interfaz se configura para proyectar una línea de transmisión con impedancia característica de 25  $\Omega$  a la frecuencia de operación central de 2 GHz. El botón de activación del modo de diseño es el marcado en rojo en la [Figura 11.](#page-42-1) Finalizando el cálculo se obtiene un ancho de la línea (*w*) de 3,71 mm. Una vez proyectados la línea de transmisión se procederá al proyecto de la red de dipolos LPDA de la topología mostrada en la [Figura 9](#page-40-0) (a) y después los elementos de la [Figura 9](#page-40-0) (b).

#### **3.2.2. Diseño de la red LPDA con dipolos anchos.**

<span id="page-43-0"></span>Con base en la teoría presentada en el capítulo 2 se proyecta una antena para trabajar en la banda de 2 GHz a 5,8 GHz. Inicialmente se considera valores de  $\tau y \sigma$  para lo cual se estableció un valor 0,79 y 0,1419, respectivamente, para producir una ganancia de 6 dBi. El número de elementos calculados para el ancho de banda de la región activa (*Bar*) de 2.012 y un ancho de banda efectivo (*Bs*) de 5.834 fue de 9 elementos. La longitud de los elementos y la distancia entre ellos, conforme a las ecuaciones del capítulo 2, fueron calculados, y sus resultados son mostrados en la [Tabla 3](#page-44-1).

Para determinar el ancho de cada dipolo se realizó el cálculo basado en la referencia de (Hutira, Bezek, & Bilik, 2008), que explica que el mantener el mismo ancho para todos los dipolos no es una forma de optimizar la relación VSWR. El cálculo inicial produjo un ancho de 6 mm para el dipolo más corto ( $w_1 = 6$  mm) y para los siguientes dipolos se utilizó el factor de escala  $\tau$ , i.e.

 $w_{n+1} = w_n / \tau$ , donde  $n = 1, 2, ..., 8$ . Los resultados de estos cálculos se presentan en la [Tabla 4.](#page-44-2)

#### <span id="page-44-1"></span>**Tabla 3.**

*Longitud y separación entre los elementos de la red LPDA*

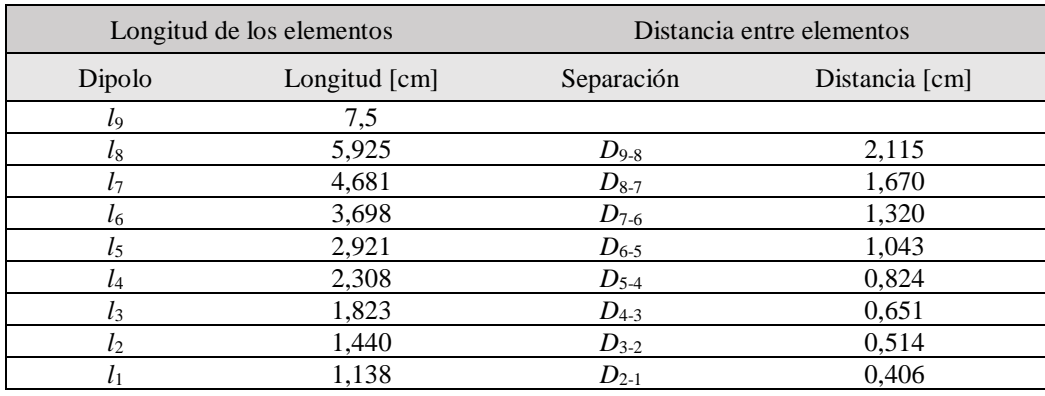

#### <span id="page-44-2"></span>**Tabla 4.**

*Ancho de los dipolos*

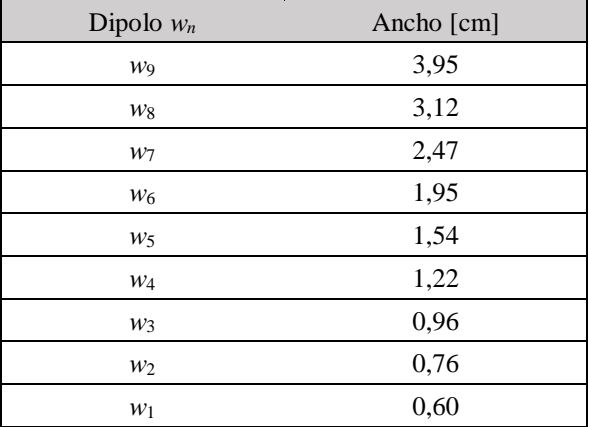

#### **3.2.3. Diseño de la red LPDA con dipolos finos.**

<span id="page-44-0"></span>Para esta estructura se considera una frecuencia inicial de operación de 900 MHz y final de 6 GHz. Los factores de escala ( $\tau$ ) y espaciamiento relativo ( $\sigma$ ) seleccionados para este diseño fueron 0,85 y 0,14, respectivamente. El número de elementos calculados para el ancho de banda de la región activa (*Bar*) de 1,7466 y un ancho de banda efectivo (*Bs*) de 11,644 fue de 17 elementos. Para el cálculo de la longitud del dipolo más largo se consideró que al estar construido sobre el substrato FR4 se debe llevar en consideración la permitividad relativa efectiva ( $\varepsilon_{r,eff}$ ) del material. Con base en las expresiones de (Edwards, 1981), se calculó un valor de 3,2104 para la permitividad relativa efectiva. La longitud de los dipolos, su separación y largura de cada uno, considerando la teoría del capítulo 2 y el factor de reducción adicionado por el valor de la permitividad relativa efectiva, son presentadas en la [Tabla 5.](#page-45-0)

#### <span id="page-45-0"></span>**Tabla 5.**

*Longitud, separación entre elementos y largura de cada elemento de la red LPDA de dipolos delgados.*

| Dipolo         | Longitud [mm] | Separación $d_{n,n+1}$ [mm] | Ancho del dipolo [mm] |
|----------------|---------------|-----------------------------|-----------------------|
| 17             | 93,02         |                             | 4,75                  |
| 16             | 79,07         | 26,03                       | 4,04                  |
| 15             | 67,21         | 22,13                       | 3,43                  |
| 14             | 57,13         | 18,81                       | 2,92                  |
| 13             | 48,56         | 15,99                       | 2,48                  |
| 12             | 41,27         | 13,60                       | 2,11                  |
| 11             | 35,08         | 11,55                       | 1,79                  |
| 10             | 29,82         | 9,82                        | 1,52                  |
| 9              | 25,35         | 8,34                        | 1,29                  |
| $8\,$          | 21,54         | 7,11                        | 1,10                  |
| $\tau$         | 18,31         | 6,03                        | 0,94                  |
| 6              | 15,57         | 5,11                        | 0,80                  |
| 5              | 13,23         | 4,37                        | 0,68                  |
| $\overline{4}$ | 11,25         | 3,69                        | 0,57                  |
| 3              | 9,56          | 3,15                        | 0,49                  |
| $\sqrt{2}$     | 8,13          | 2,67                        | 0,42                  |
| $\mathbf{1}$   | 6,91          | 2,28                        | 0,35                  |

Los datos presentados en la [Tabla 4](#page-44-2)**.** y [Tabla 5](#page-45-0). serán empleados en los simuladores electromagnéticos FEKO y HFSS para estudiar el desempeño y optimizar las geometrías iniciales de la red LPDA. El software FEKO será usado para simular la topología de la [Figura 9\(](#page-40-0)a) y el software HFSS para la red de la [Figura 9\(](#page-40-0)b).

#### <span id="page-46-0"></span>**3.3. Simulación y optimización inicial de las topologías propuestas.**

Una vez determinadas las dimensiones iniciales para las geometrías de la [Figura 9](#page-40-0) se utilizaron los softwares FEKO y HFSS para poder determinar el desempeño y optimizar las redes. Inicialmente se utilizará Feko con la red LPDA de dipolos anchos.

#### **3.3.1. Simulación de la red LPDA de dipolos anchos usando el software FEKO**

<span id="page-46-1"></span>La explicación del manejo de las herramientas del software FEKO y la creación de un dipolo se presenta en ANEXO 1

Inicialmente fueron definidas las variables con las que se va a trabajar en FEKO teniendo en cuenta los datos obtenidos en la sección 3.2.2. En la [Tabla 6.](#page-47-0) se presentan, con el objetivo de recopilar en una sola tabla, las dimensiones de la red LPDA que se utilizarán en la construcción del modelo virtual en el software FEKO.

Las variables presentadas en la [Tabla 6,](#page-47-0) sus valores, así como adicionales al proyecto pueden ser anexadas en el menú *Variables* de la interfaz de usuario de FEKO (ver. [Figura 12.](#page-47-1)a). Los parámetros que definen al sustrato se ingresan en el ícono *Geometry / Cuboid* de la barra de herramientas dentro de *Construct* [\(Figura 12](#page-47-1) b). Los valores de las dimensiones del substrato de

espesura, largo y ancho fueron, de 1,4 mm, 27 cm y 10 cm, respectivamente. En relación con las características eléctricas del medio se escogió el FR4 ( $\varepsilon_r$  = 4,23, tan $\delta$  = 0,06) y la selección se la realiza en la sección Media, ventana *Dielectric Medium*, en la parte de *Construction*.

#### <span id="page-47-0"></span>**Tabla 6.**

*Dimensiones de los elementos de la red LPDA usadas en modelo virtual creado en el entorno CADFEKO* 

|                | Longitudes   |              | Separación entre |       | Ancho de los | Dimensiones del |       | Dimensiones del  |       |
|----------------|--------------|--------------|------------------|-------|--------------|-----------------|-------|------------------|-------|
|                | dipolos [cm] | dipolos [cm] |                  |       | dipolos [cm] | Boom [cm]       |       | alimentador [cm] |       |
| l9             | 7,50         |              |                  | $d_9$ | 3,95         | Longitud        | Ancho | Longitud         | Ancho |
| $l_8$          | 5,93         | $R_{9,8}$    | 2,12             | $d_8$ | 3,12         | 25,11           | 0,04  | 1,99             | 0,04  |
| $l_7$          | 4,68         | $R_{8,7}$    | 1,67             | $d_7$ | 2,47         |                 |       |                  |       |
| l <sub>6</sub> | 3,70         | $R_{7,6}$    | 1,32             | $d_6$ | 1,95         |                 |       |                  |       |
| $l_5$          | 2,92         | $R_{6,5}$    | 1,04             | $d_5$ | 1,54         |                 |       |                  |       |
| $l_4$          | 2,31         | $R_{5,4}$    | 0,82             | $d_4$ | 1,22         |                 |       |                  |       |
| $l_3$          | 1,82         | $R_{4,3}$    | 0,65             | $d_3$ | 0,96         |                 |       |                  |       |
| l <sub>2</sub> | 1,44         | $R_{3,2}$    | 0,51             | $d_2$ | 0,76         |                 |       |                  |       |
|                | 1,14         | $R_{2,1}$    | 0,41             | $d_1$ | 0,60         |                 |       |                  |       |

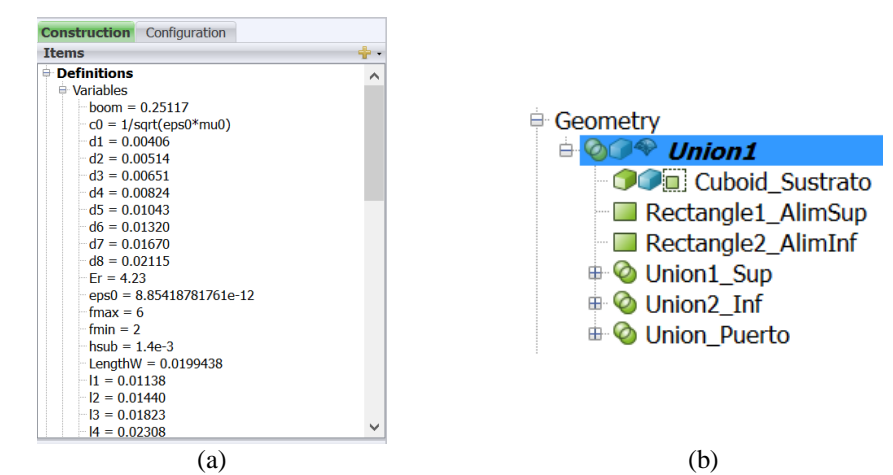

<span id="page-47-1"></span>*Figura 12.* Pestañas dentro de la interfaz de FEKO usadas para definir / ingresar las variables del modelo y las características del substrato. Fuente: Elaboración Propia

Definidos los parámetros de la [Tabla 6](#page-47-0)**.** y el substrato se procedió a construir el modelo virtual dentro del CAD de construcción de FEKO. Los dipolos, boom y el sistema de alimentación fueron construidos usando las herramientas disponibles en esta interfaz. A título de ilustración se presenta en la [Figura 13](#page-48-1) un paso intermediario y el modelo virtual final construido.

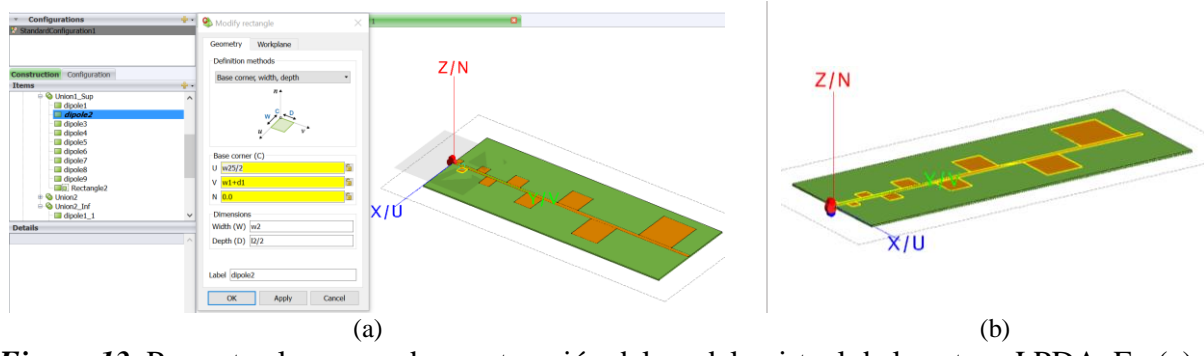

<span id="page-48-1"></span>*Figura 13.* Presenta el proceso de construcción del modelo virtual de la antena LPDA. En (a) un paso intermediario y en (b) el modelo final construido. Fuente: Elaboración Propia

Se debe resaltar que para la correcta simulación de la red LDPA en el entorno FEKO un parámetro crucial es la adecuada selección del tipo de puerto de alimentación. Este puerto se definió en la parte frontal de la red, en dirección del dipolo más corto, y se lo seleccionó del tipo *Wave Port* como un voltaje de 1  $V_{rms}$  y una impedancia característica del puerto de 50  $\Omega$ .

#### **3.3.2. Resultados de la simulación de la estructura LPDA con el programa FEKO.**

<span id="page-48-0"></span>La banda de simulación usada para la simulación fue de 2 a 6 GHz. La simulación final de FEKO demoró aproximadamente 6 horas en compilar en este rango de frecuencia; sobre un computador con procesador Intel®Core ™ i7-85550U a 1.8 GHz y con 24 GB de memoria RAM. En toda la banda de simulación (de 2 GHz a 6 GHz) se obtuvo un VSWR inferior a 2. Ese resultado

permite inferir que la red tiene un buen casamiento con el puerto de 50  $\Omega$ . En relación con los diagramas tridimensionales para la función directividad los resultados de las simulaciones son presentados en la [Figura 14.](#page-49-0)

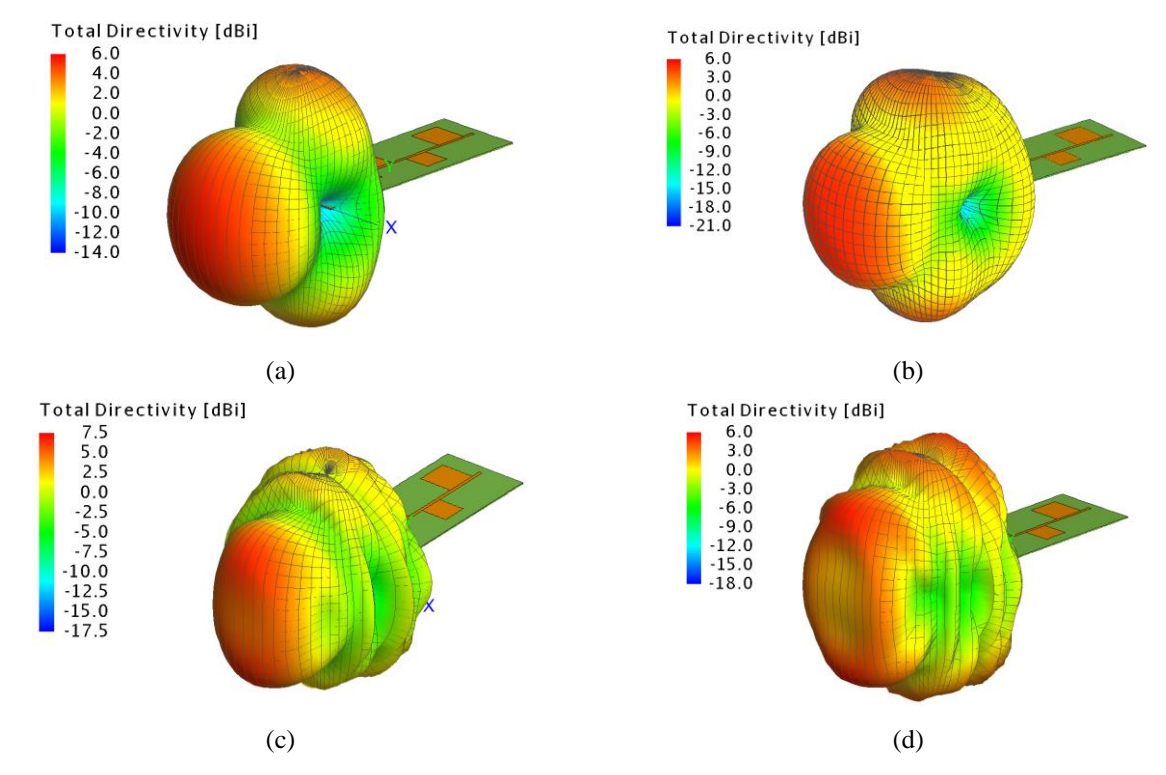

<span id="page-49-0"></span>*Figura 14.* Representación tri-dimensional de la función directividad en las frecuencias de (a) 2 GHz, (b) 2,4 GHz, (c) 5,8 GHz y (d) 6 GHz. Fuente: Elaboración Propia

A partir de los resultados de la [Figura 14](#page-49-0) se observa que la directividad en la dirección *endfire*, en toda la banda de simulación, fue mayor a 6 dBi e inferior a 7,5 dBi. Adicionalmente, se puede inferir de estos gráficos que la red no está trabajando en el modo fundamental y sí próximo a uno de los modos superiores. Esta operación produce lóbulos secundarios elevados y direcciones de nulos, que, para la aplicación deseada, no son los mejores. La herramienta de optimización incorporada en FEKO nos permitiría conducir la operación de la red para el modo fundamental a través de la parametrización de la separación, largura y ancho de cada dipolo. Estos procesos de optimización generalmente son no supervisados y demorados, razón por la cual no se consideró un camino viable.

#### **3.3.3. Simulación de la red LPDA de dipolos finos usando el software HFSS**

<span id="page-50-0"></span>A partir de los resultados presentados en la sección 3.3.2 se observa que los diagramas de irradiación poseen, preferencialmente, máxima directividad en la dirección *endfire* en toda la banda de operación. Adicionalmente, se puede observar irregularidades en los diagramas tales como nulos y lóbulos secundarios – con niveles próximos al lóbulo principal. Estas dos características no son adecuadas si el empleo final pretendido de la red es un sistema de interferencia.

La opción de seleccionar el software de simulación electromagnética HFSS para el análisis de la red LPDA con dipolos finos se fundamentó en algunos problemas encontrados en el instante de implementar la puerta de excitación del tipo *waveform* cuando se usó FEKO. La interfaz de construcción de la estructura virtual de la red LPDA en ambos softwares son extremamente simulares. De la misma forma, son parecidas la forma de definir las variables usadas en la definición de las geometrías, el tipo de solución y la banda de frecuencias de simulación. El único elemento radicalmente opuesto entre estos dos softwares es el método de simulación. En Feko se usa el Método de los Momentos (MoM), en cuanto que en HFSS se utiliza el Método de los Elementos Finitos (FEM).

Como mencionan varios autores (John Wiley & Sons, 2007) y (Shailendra S Pawar, 2017), al ser los elementos de la red impresos sobre un substrato de microondas se debe llevar en consideración la permitividad relativa efectiva del substrato en el proceso de diseño. Las expresiones para el cálculo de la permitividad relativa efectiva son presentadas por (Edwards, 1981). Una forma alternativa para determinar ese valor es utilizar el programa TXLINE, de la misma forma como fue usado en la sección 3.2.1. El valor calculado para la permitividad efectiva (*r,eff*) del FR4 es 3,2104. A partir de este valor fueron corregidas las dimensiones presentadas en la [Tabla 5](#page-45-0)., las mismas que son presentadas en la [Tabla 7](#page-51-0). En este punto se debe mencionar que la precisión en el proceso de construcción del prototipo es de 5 milésimas de pulgada, equivalente a 0,127mm, por esa razón se redondeará los valores de la [Tabla 7](#page-51-0). a la segunda casa decimal.

#### <span id="page-51-0"></span>**Tabla 7.**

*Longitud, separación entre elementos y largura de cada elemento de la red LPDA de dipolos delgados corregidos por el valor de r,eff.*

| Dipolo       | Longitud [mm] | Separación $d_{n,n+1}$ [mm] | Ancho del dipolo $W_n$ [mm] |
|--------------|---------------|-----------------------------|-----------------------------|
| 17           | 131,76        |                             | 6,63                        |
| 16           | 112,00        | 36,87                       | 5,64                        |
| 15           | 95,20         | 31,35                       | 4,79                        |
| 14           | 80,92         | 26,65                       | 4,07                        |
| 13           | 68,78         | 22,65                       | 3,46                        |
| 12           | 58,46         | 19,26                       | 2,94                        |
| 11           | 49,69         | 16,37                       | 2,50                        |
| 10           | 42,24         | 13,90                       | 2,13                        |
| 9            | 35,90         | 11,83                       | 1,81                        |
| $\,8\,$      | 30,52         | 10,04                       | 1,54                        |
| $\tau$       | 25,94         | 8,55                        | 1,31                        |
| 6            | 22,05         | 7,26                        | 1,11                        |
| 5            | 18,74         | 6,18                        | 0,94                        |
| 4            | 15,93         | 5,24                        | 0,80<br>(0, 94)             |
| 3            | 13,54         | 4,46                        | 0,68<br>(0, 94)             |
| $\mathbf{2}$ | 11,51         | 3,79                        | 0,41<br>(0, 94)             |
| $\mathbf{1}$ | 9,78          | 3,23                        | $0,35$ $(0,94)$             |

Observando el ancho de los dipolos, en especial los anchos de *W*<sup>4</sup> a *W*1, se verifica que sus valores son inferiores a 0,9 mm., esas dimensiones no son viables para ser construidas, por esa razón, sus valores fueron limitados a 0,94 mm. Con base en las dimensiones de la [Tabla 7](#page-51-0). un modelo de la red LPDA fue construido en el entorno del software HFSS. La estructura construida se observa en la [Figura 15.](#page-52-0)

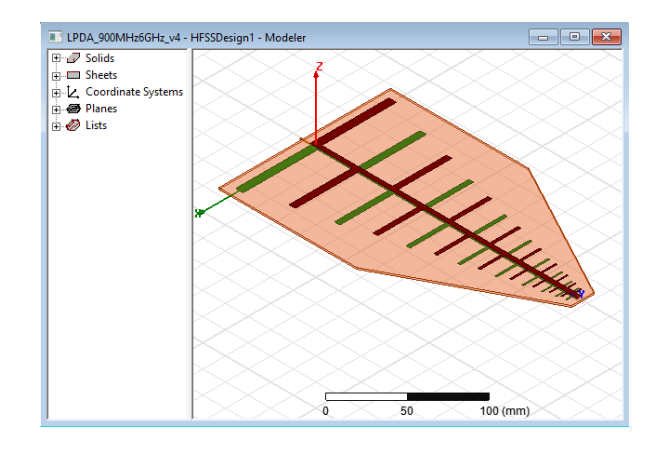

*Figura 15.* Modelo virtual construido en el entorno del software HFSS. Fuente: Elaboración Propia

<span id="page-52-0"></span>El substrato FR4 es representado por la región anaranjada que se extiende sobre el plano *xy*. Cada uno de los 17 dipolos fueron construidos sobre el plano *z* = 1,4 mm (brazo en café) y en el plano *z* = 0 mm (brazo en verde). El boom de alimentación se extiende sobre el eje *y* y alimenta los 17 dipolos que constituyen la red LPDA. La porta de alimentación es del tipo *waveport* construido a partir de un cable coaxial con diámetro externo igual a 1,68 mm, conductor interno de diámetro 0,51mm y dieléctrico del tipo teflón ( $\varepsilon$ <sub>r</sub> = 2,05). La porta de alimentación está centrada en el punto (0, 0, -0,84) mm.

El tipo de solución seleccionado para el software HFSS fue *modal*. La frecuencia seleccionada para la solución de la estructura fue de 5,9 GHz, con un mínimo de 4 iteraciones y 4 pasos de convergencia

mínimo. Interfaz del tipo PML (*Perfectly Matched Layer*) fueron definidas para la condición de contorno de la red. El criterio definido para la convergencia fue de variaciones menores al 2% en cálculo del módulo de los parámetros de dispersión (parámetros S). La barredura de frecuencia definida para la solución fue de 700 MHz a 6,2 GHz. Cada simulación de la estructura duró aproximadamente 4 horas en un laptop con microprocesador Intel i7-3610QM quad-core a 2,3 GHz y con 32 GB de memoria RAM. Los resultados de las simulaciones son presentados a continuación.

# <span id="page-53-0"></span>**3.3.4. Resultados de la simulación de la estructura de la red LPDA con el programa HFSS**

Los parámetros investigados a través de las simulaciones con HFSS fueron la relación de onda estacionaria VSWR, módulo del parámetro dispersión *S*<sup>11</sup> y diagramas de irradiación. Las simulaciones fueron concentradas en el desempeño de la red LPDA en la banda de 700 MHz a 6,2 GHz.

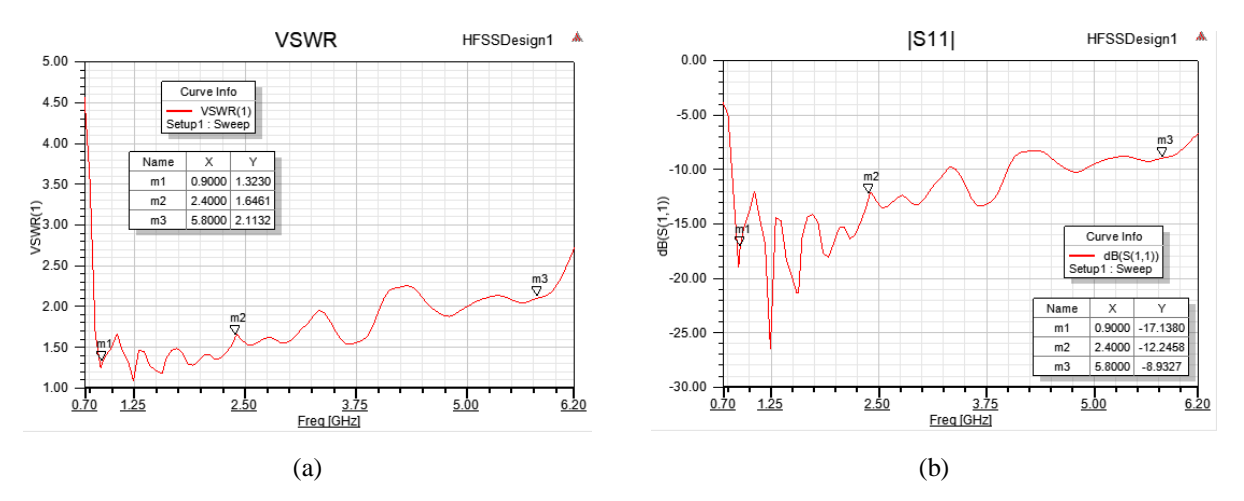

<span id="page-53-1"></span>*Figura 16.* En (a) se presenta la relación de onda estacionaria y en (b) el módulo del parámetro S<sup>11</sup> para la red LPDA. Fuente: Elaboración Propia

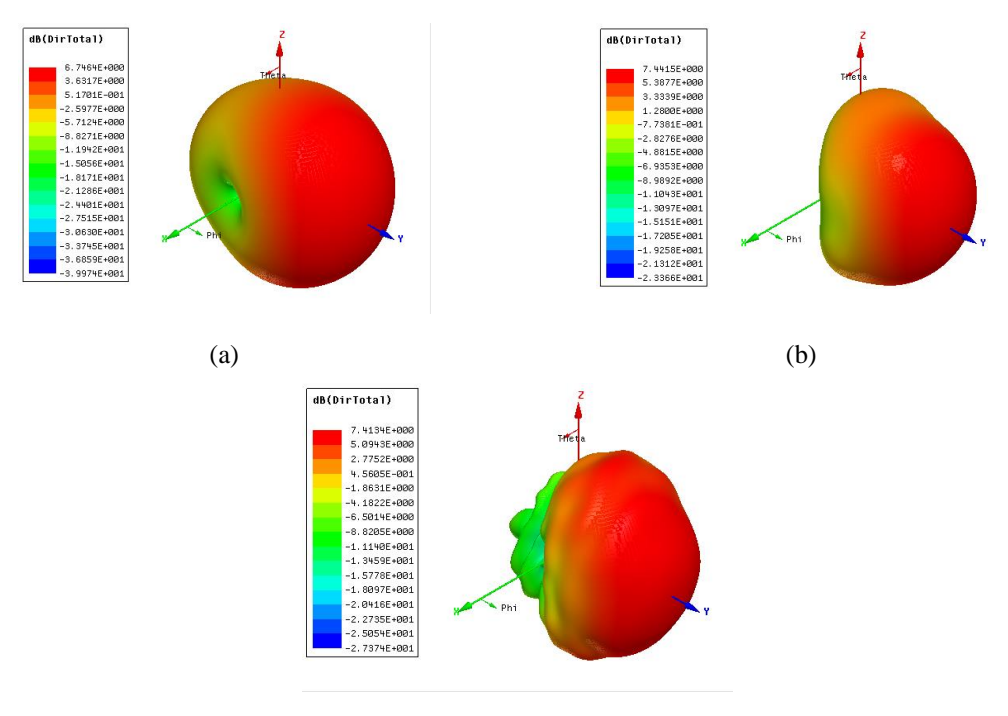

(c)

<span id="page-54-0"></span>*Figura 17.* Simulaciones de los diagramas de irradiación en 3D de las funciones directividad de la red LPDA para las frecuencias de 900 MHz en (a), 2,4GHz en (b) y 5,8 GHz en (c). Fuente: Elaboración Propia

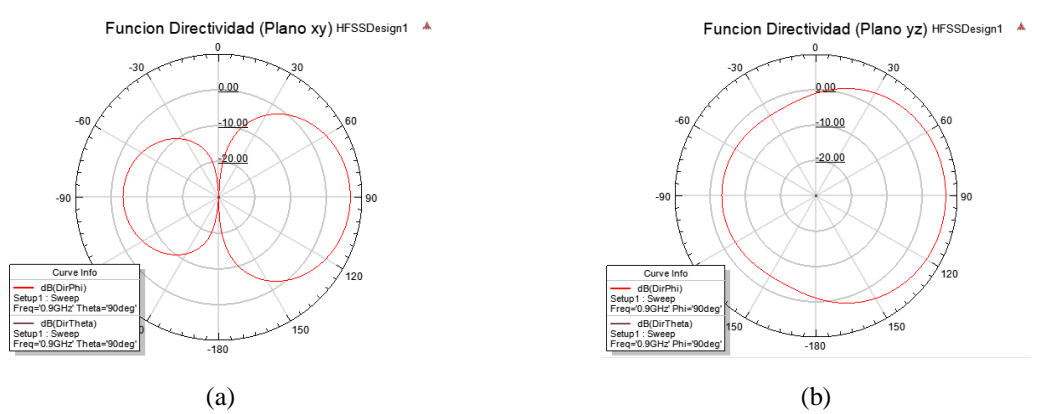

<span id="page-54-1"></span>*Figura 18.* Diagramas en los planos principales de la función directividad de la red LPDA en la frecuencia de 900 MHz. En (a) se observa el plano  $\theta = 90^{\circ}$  (plano xy) y en (b) el plano  $\phi = 90$  (plano yz). Fuente: Elaboración Propia

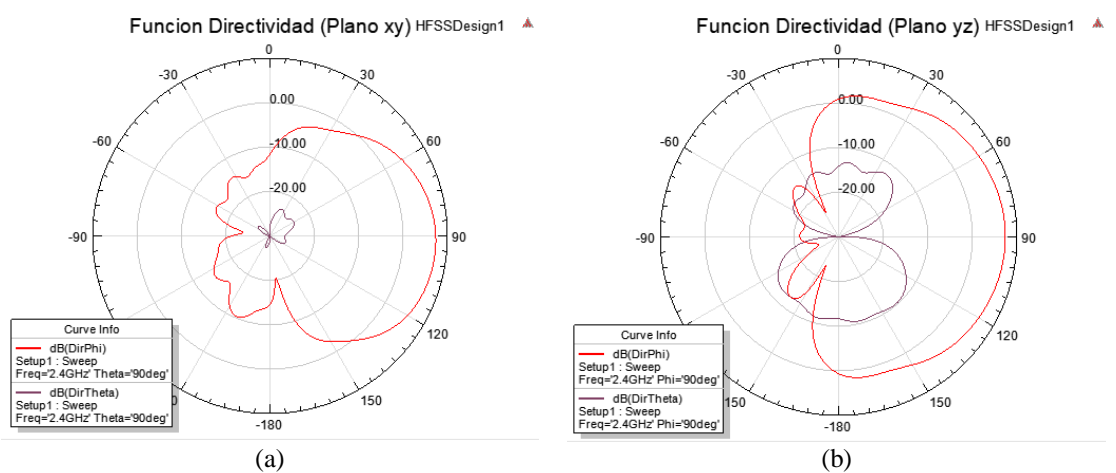

<span id="page-55-0"></span>*Figura 19.* Diagramas en los planos principales de la función directividad de la red LPDA en la frecuencia de 2,4 GHz. En (a) se observa el plano  $\theta = 90^{\circ}$  (plano *xy*) y en (b) el plano  $\phi = 90$  (plano *yz*).

Fuente: Elaboración Propia

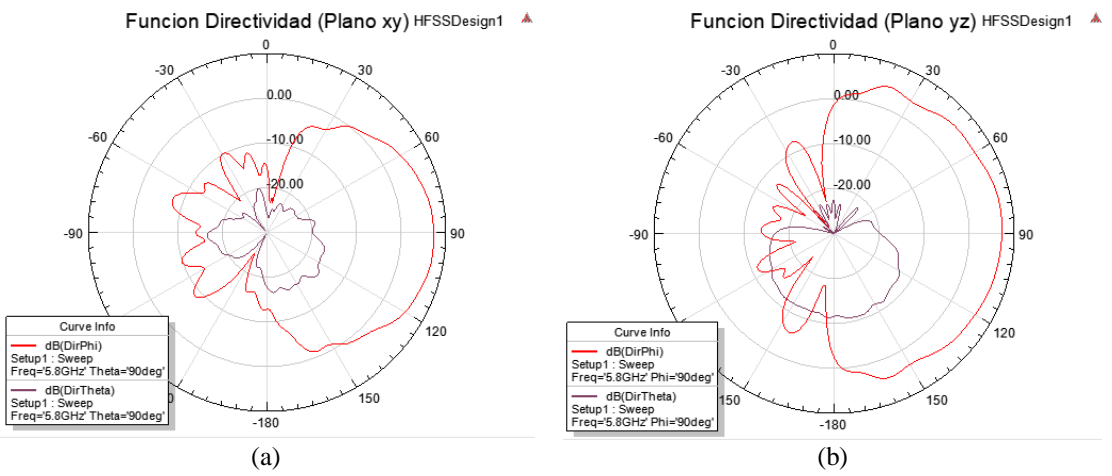

<span id="page-55-1"></span>*Figura 20.* Diagramas en los planos principales de la función directividad de la red LPDA en la frecuencia de 5,8 GHz. En (a) se observa el plano  $\theta = 90^{\circ}$  (plano *xy*) y en (b) el plano  $\phi = 90$  (plano *yz*). Fuente: Elaboración Propia

Los resultados mostrados en la [Figura 16.](#page-53-1) permiten inferir que el ancho de banda esperado para la red LPDA es superior a 5 GHz (desde 700 MHz a 6 GHz). En esta banda la relación VSWR es inferior

a 2.5 o, de forma equivalente, un |*S*11| inferior a -8 dB. Contrariamente a los diagramas presentados en la [Figura 14.](#page-49-0) Los diagramas de irradiación mostrados en la [Figura 17,](#page-54-0) para las frecuencias de 900 MHz, 2,4 GHz y 5,8 GHz, estiman directividades entre 6,7 dB y 7,4 dB en la dirección del eje *y*. Adicionalmente, en las Figura 19, Figura 20 y Figura 21 no se observan direcciones de nulos o lóbulos secundarios, con amplitudes semejantes a las del lóbulo principal, en la dirección de máxima irradiación. Las características arriba mencionadas refuerzan la idea de que la red LPDA con dipolos finos es una alternativa más viable que la red con dipolos anchos.

## **CAPÍTULO IV**

## **CONSTRUCCIÓN Y ANÁLISIS DE RESULTADOS**

#### <span id="page-57-2"></span><span id="page-57-1"></span><span id="page-57-0"></span>**4.1. Introducción**

Los resultados de las simulaciones presentados en el capítulo III permitieron validar el desempeño de las dos topologías propuestas para la red LPDA. Después de ese estudio se seleccionó la topología de dipolos finos como una buena candidata para ser construida. En el presente capítulo se muestra el proceso de construcción del prototipo, las medidas realizadas en el prototipo y sus comparaciones con las simulaciones presentadas en la sección anterior.

#### <span id="page-57-3"></span>**4.2. Construcción del prototipo de la red LPDA**

Como ya fue mencionado anteriormente el substrato disponible en el CICTE para la construcción del prototipo es el FR4. Adicionalmente, en sus instalaciones se dispone de un sistema de prototipaje rápido *Quick Circuit QC5000S-E* fabricado por la empresa T-Tech (T-TECH Quick Circuit Prototyping Systems, 2019). Ese conjunto fue adquirido por la Escuela Politécnica del Ejército aproximadamente en el año 2000 y dejado en las instalaciones del Departamento de Eléctrica y Electrónica. Durante muchos años ese sistema estuvo deshabilitado y solo, recientemente, fue recuperado para uso de los estudiantes y docentes/investigadores del CICTE que colaboran con el Laboratorio de Telecomunicaciones del CICTE.

El proceso de construcción del prototipo es dividido en tres etapas. La primera, consiste en la generación de los archivos en formato gerber a partir de la geometría simulada. Este formato es un padrón industrial abierto que genera imagen vectorial 2D. La segunda, con apovo del software IsoPro<sup>TM</sup>, que se

incluye en el sistema QC5000S, se procede a definir las regiones del substrato que formarán parte de la geometría de la red y las fresas que serán usadas para remover el cobre de la placa de FR4, este proceso se lo conoce con el nombre de aislamiento. La tercera y última etapa es alimentar a la prototipadora con las fresas adecuadas e ir construyendo los caminos y regiones que fueron aisladas en la etapa anterior. Cada una de esas etapas son presentadas en las figuras siguientes.

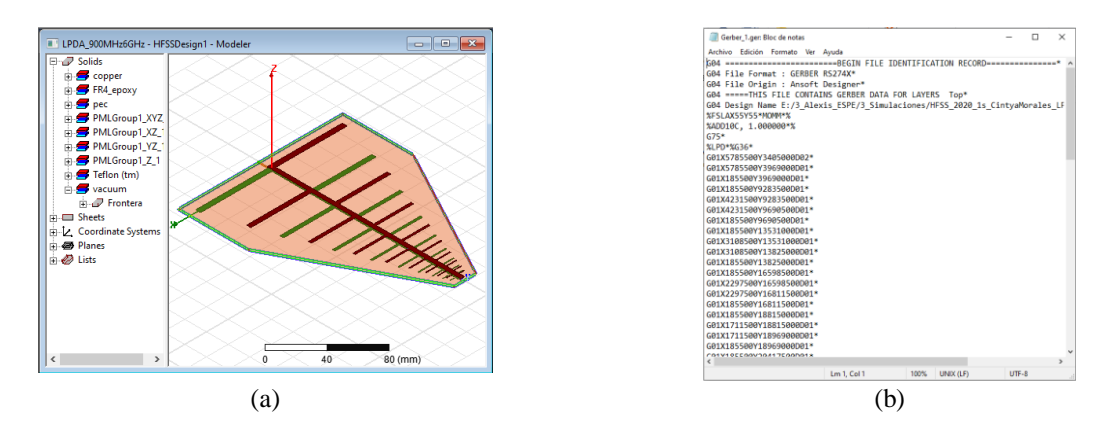

<span id="page-58-0"></span>*Figura 21.* Proceso de generación de los archivos gerber. En (a) se observa la geometría final simulada en HFSS y en (b) el contenido del archivo gerber generado a partir de esa geometría *Fuente: Elaboración Propia.*

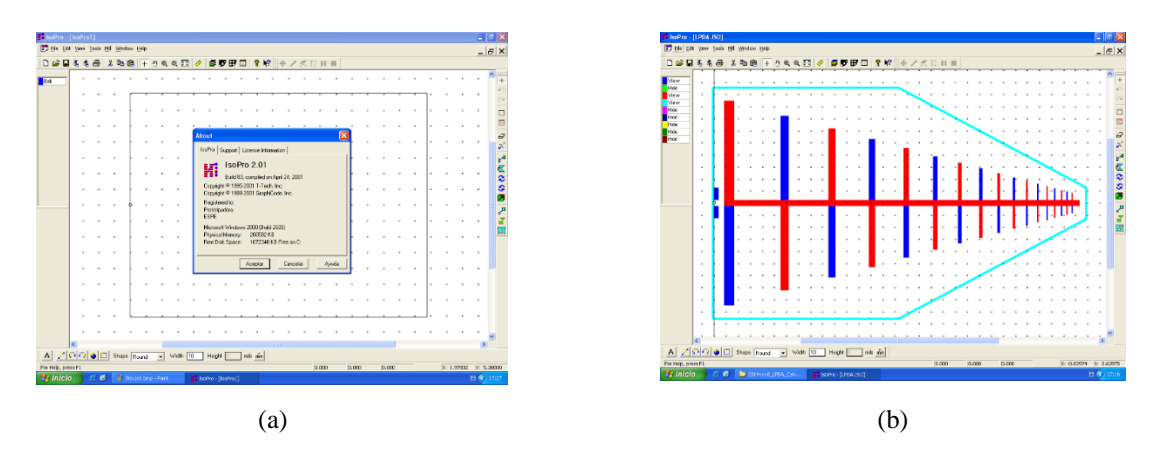

<span id="page-58-1"></span>*Figura 22.* Software IsoPro utilizado para definir las áreas que serán aisladas en el proceso de prototipaje. En (a) se observa la interfaz inicial del software IsoPro y en (b) el aislamiento final de la red LPDA *Fuente: Elaboración Propia.*

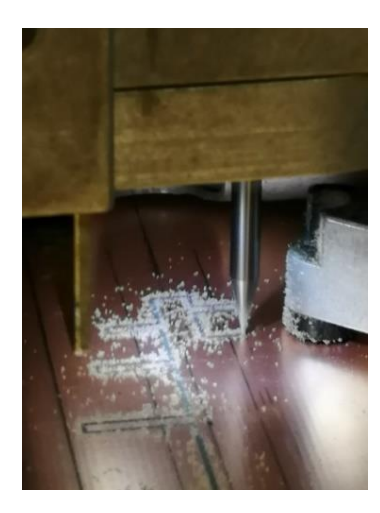

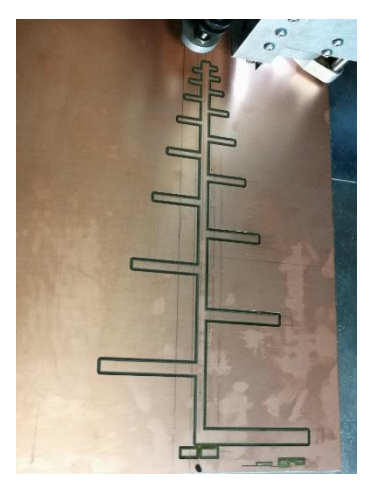

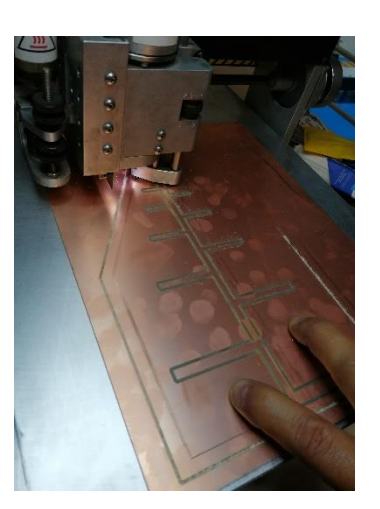

(a)  $(b)$  (c)

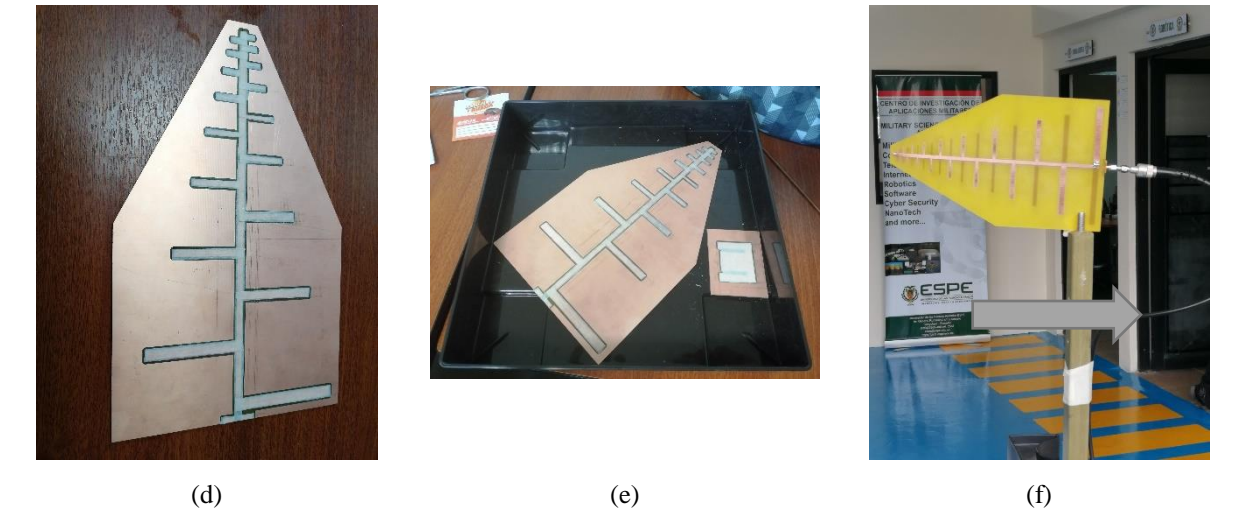

*Figura 23.* Fotografías del proceso de construcción. En (a) se observa el proceso cuando la fresa de la prototipadora remueve el cobre para delimitar el área de la red LPDA. En (b) se muestra la cara inferior de la red. En (c) se observa el proceso de corte del substrato. En (d) y (e) se observa la red ya prototipada y durante el proceso de remoción del cobre en exceso. La fotografía del prototipo final se muestra en (f). *Fuente: Elaboración Propia.*

<span id="page-59-0"></span>Con el objetivo de proteger la antena fue adicionada una cobertura construida en plástico PVC. Esa cobertura es denominada de *radom*e y cumple la función de protección. El modelo ensamblado ya con el *radome* es presentado en la [Figura 24.](#page-60-1) Se debe mencionar que este *radome* al estar posicionado en la región de campo próximo de la antena puede influenciar el desempeño de la red, mas, al ser construido con un plástico rígido del tipo PVC ( $\varepsilon$   $\approx$  3,0) se estima que sus efectos sean mínimos.

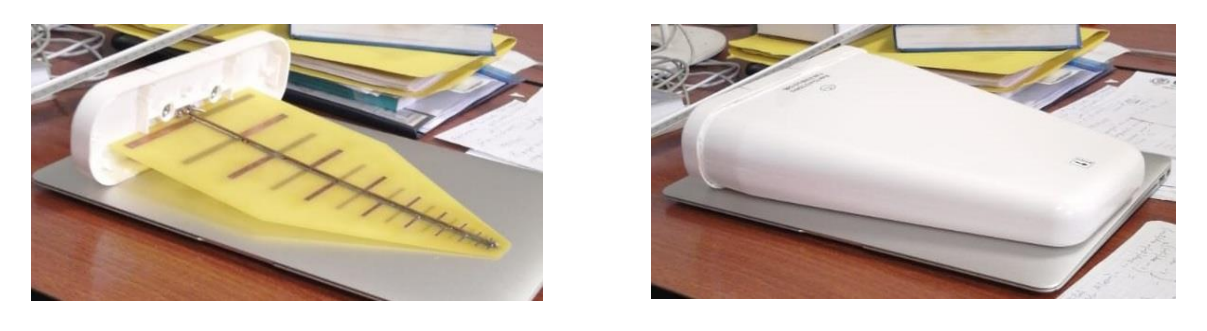

 $(a)$  (b)

<span id="page-60-1"></span>*Figura 24.* Fotografías del prototipo final. En (a) se observa la red LPDA con la base de soporte y en (b) la red LPDA con el radom de protección *Fuente: Elaboración Propia.*

El *radome* que se muestra en la [Figura 24.](#page-60-1) no fue construida específicamente para este prototipo. En realidad, fue una adaptación del *radome* de otra antena que ya había sido adquirida por el CICTE. Las medidas del prototipo son presentadas a seguir.

### <span id="page-60-0"></span>**4.3. Medidas de la red LPDA y análisis de resultados**

Con el objetivo de validar el prototipo construido, mostrado en la [Figura 25.](#page-61-0), se midió el parámetro |S11|. La configuración de la medida incluye al analizador de redes Anritsu MS2036 (Anritsu, 2020), un mástil plástico para fijar la antena, un cable coaxial de bajas pérdidas, dos conectores de RF y el prototipo. Esta configuración se muestra en la [Figura 25](#page-61-0) (a).

Comparando los resultados de las medidas de la [Figura 25](#page-61-0) (b) se puede observar claramente que el *radome* no influye en las características de la red LPDA. En la banda de 500 MHz hasta 4,5

GHz el valor de |*S*11| es inferior a -7,5 dB. Este valor al ser comparado con el resultado estimado por la simulación de HFSS está degradado en aproximadamente 2,5 dB. Adicionalmente se observa que la tendencia entre las medidas (resultados en azul y rojo) y la simulación (resultado en verde) es muy próxima en toda la banda. La medida del prototipo fue limitada a la frecuencia de 4,5 GHz por limitación en las características de los equipos usados. Las ondulaciones observadas en las medidas del prototipo se originaron por haber usado cables coaxiales largos no adecuados para las pruebas, más eran los únicos disponibles en el laboratorio en ese instante.

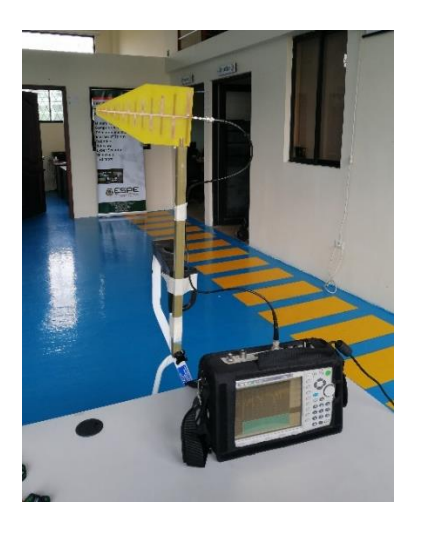

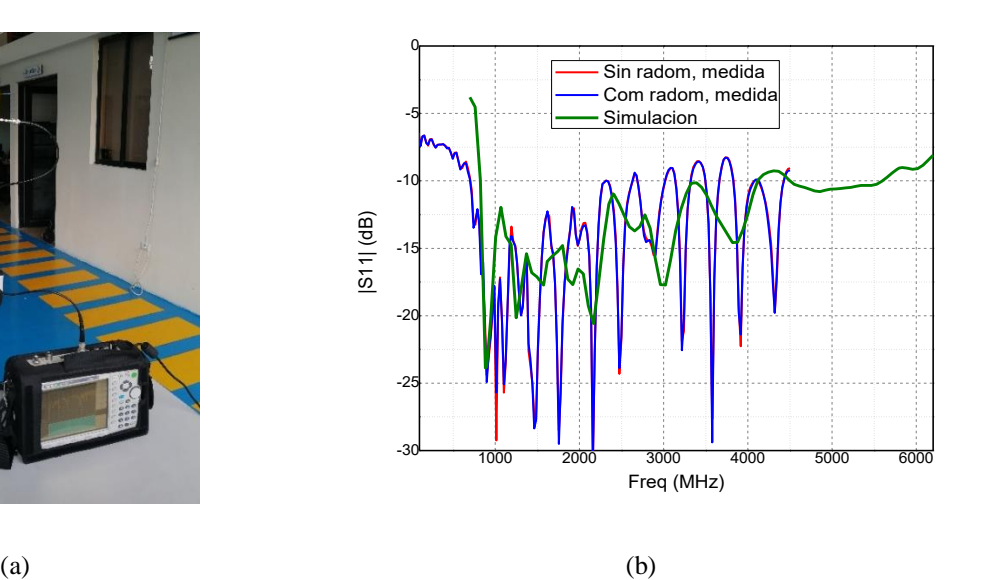

<span id="page-61-0"></span>*Figura 25.* En (a) se muestra la configuración del set de medida y en (b) los resultados de las medidas con y sin *radome* comparado con el resultado de la simulación en HFSS. *Fuente: Elaboración Propia.*

Analizando los resultados obtenidos y el prototipo construido se llegó a la conclusión que la pérdida de desempeño es de aproximadamente 2,5 dB en el casamiento de la red, y fue producido por una pequeña falta de alineamiento entre las líneas de alimentación que forman el boom de la red LPDA. Se estima que ese desplazamiento es de 1 mm a lo largo del eje transversal, ese valor a

pesar de ser pequeño fue introducido por errores en la alineación de la prototipadora. En este punto cabe mencionar, que la falta de mantenimiento al dispositivo es causa fundamental del desalineamiento.

Un hecho bien conocido en el campo de la ingeniería de antenas es que uno de los parámetros más difíciles de ser cumplido es el casamiento de la antena (|*S*11|, VSWR o impedancia). De la misma forma que cuando se tiene un casamiento relativamente bueno los diagramas de irradiación no son afectados significativamente, se considerará el hecho que debido a las dificultades para determinarlos aún de forma aproximada los diagramas, se tomó la decisión de presentar en este trabajo únicamente las medidas de la [Figura 25\(](#page-61-0)b).

## **CAPÍTULO V**

#### **CONCLUSIONES Y RECOMENDACIONES**

#### <span id="page-63-2"></span><span id="page-63-1"></span><span id="page-63-0"></span>**5.1 Conclusiones**

Se diseñó una red de antenas del tipo Log periódica impresa que opera en un ancho de banda de 900 MHz a 5,8 GHz para ser empleado en un sistema inhibidor de drones.

Jamming es una técnica de ataque electrónico que realizando una interferencia intencionada degrada la información que está receptando el agente "Dron" por otro agente transmisor, empleando una antena de transmisión. La antena Log periódica impresa fabricada para este proyecto permite transmitir señales que operen en frecuencias que pertenezcan a un ancho de banda de 900 MHz a 5,8 GHz.

Al trabajar en el diseño de una red de antenas del tipo Log periódica se pudo estudiar dos modelos, LPDA de dipolos anchos y LPDA de dipolos finos, los cuales partieron con especificaciones básicas de diseño: ancho de banda de trabajo de 2 – 5,8 GHz, ganancia de 6dB,  $\tau = 0.79$ ,  $\sigma = 0.14$  y ancho de banda de trabajo de 900 MHz – 6 GHz, una ganancia de 6 dB,  $\tau =$ 0.85,  $\sigma = 0.14$  respectivamente. Estos valores fueron empleados para obtener el número de elementos de las LPDA a analizar. Para la línea de alimentación se empleó una  $\varepsilon = 4.23$ , tan  $\delta =$ 0,06,  $h = 0.7$  [mm] resultando un  $\omega = 3.71$ [mm].

Los valores obtenidos de las simulaciones en FEKO para el modelo de dipolos anchos fueron: una directividad de hasta 7.5 dBi con presencia de nulos, lóbulos secundarios elevados, siendo características no ideales para crear una antena que se emplee en un sistema de interferencia, al generar optimización para mejorar estos inconvenientes, provocó un excesivo tiempo de procesamiento. Además, se generaron inconvenientes al momento de emplear el puerto de excitación *waveport,* el cual hizo tomar la decisión de escoger otro software de simulación, el cual fue HFSS, teniendo en cuenta que posee características similares al anterior, con la diferencia que el actual software utiliza el método de los elementos finitos (FEM), mientras que FEKO maneja el método de los momentos (MoM). Los resultados en HFSS para el modelo de dipolos finos determinaron una ganancia de 6,7 y 7,4 dB, un coeficiente de reflexión menor a 2,5 y VSWR menor a -8,9 dB para las frecuencias de 900 MHz, 2,4 GHz y 5,8 GHz, estableciendo esta topología de antena la más adecuada para su fabricación.

La construcción de la antena se la realizó con la ayuda de una prototipadora, luego de obtener el diseño óptimo que permitió generar los archivos en formato gerber, pasando por el proceso de aislamiento y llegando a la fabricación de esta, para proceder la corrosión del cobre excedente y colocación del conector de excitación.

Los resultados obtenidos en las medidas del prototipo garantizaron un desempeño aceptable de la antena, arrojando un coeficiente de reflexión menor a -7,5 dB, respondiendo a un acoplamiento admisible de la antena. El resultado comparado con el obtenido en la simulación en

HFSS hace referencia a una degradación aproximada de -2.5 dB, en consecuencia, a un desalineamiento producido por la prototipadora en el instante de imprimir la su geometría.

#### <span id="page-65-0"></span>**5.2 Recomendaciones y trabajos futuros**

Considerando los resultados obtenidos en este trabajo se pueden generar varias recomendaciones. En relación al sistema de prototipado se aconseja realizar una calibración de la unidad y si fuera posible en la propia casa.

Al emplear un *radome* para protección de la antena se debe considerar el valor de  $\varepsilon_r$  efectivo del material con el cual fue construido, ya que este valor influye en el desempeño de la antena por lo que se recomienda que ese material sea de un valor bajo.

Como trabajo futuro se puede considerar la obtención de los diagramas de irradiación en una cámara anecoica que trabaje por lo menos de 900 MHz a 6 GHz, y de esta forma poder realizar una comparación entre los valores simulados y los valores que se obtienen de la antena fabricada.

#### **REFERENCIAS**

- <span id="page-66-0"></span>Anguera, J., & Pérez, A. (2008). *Teoría de Antenas.* La Salle.
- Anritsu. (2020). *Anritsu*. Obtenido de https://www.anritsu.com/en-gb/testmeasurement/products/ms2036c
- ANSYS. (2019). *ANSYS*. Obtenido de https://www.ansys.com/products/electronics/ansys-hfss
- Balanis, C. A. (2005). *Antenna theory analysis and aesign.* New Jersey: Wiley-Interscience.

CADFEKO. (2017).

- Cardama Aznar, Á., Jofre Roca, L., Rius Casals, J. M., Romeu Robert, J., Blanch Boris, S., & Ferrando Bataller, M. (2002). *Antenas* (2da ed.). Catalunya: Edicions UPC.
- Casula, G. A., Maxia, P., Mazzarella, G., & Montisci, G. (2013). Design of a printed log-periodic dipole. *PIER-Progress In Electromagnetics Research C,, 18*, 12.
- *Comando Conjunto de las FF.AA.* (8 de agosto de 2016). Obtenido de https://www.ccffaa.mil.ec/mision-vision-valores-institucionales/

Ding, X., Zang, R., & Wang, B. (s.f.). Design and Realization of a Printed Microstrip. 3.

- ECURED. (s.f.). *Bandas de radiofrecuencia*. Obtenido de https://www.ecured.cu/Bandas\_de\_radiofrecuencia
- Edwards, T. (1981). *Fundations for microstrip circuit design* (2 ed.). New York: Jhon Wiley & Sons.
- El comercio. (18 de junio de 2018). *Los drones despegan en Ecuador*. Obtenido de https://www.elcomercio.com/guaifai/tecnologia-drones-despegan-ecuador.html
- El universo. (19 de septiembre de 2015). *La DAC regula el uso de drones en Ecuador*. Obtenido de https://www.eluniverso.com/noticias/2015/09/19/nota/5134157/drones-solo-podranvolar-durante-dia-ecuador
- Hutira, F., Bezek, J., & Bilik, V. (2008). Design and investigation of a log-periodic antenna. *researchgate*, 4.
- ITU. (2015). *Nomenclatura de las bandas de frecuencias y de las longitudes de onda empleadas en telecomunicaciones.*
- John Wiley & Sons. (2007). *Printed antennas for wireless comunications.* Maryland, USA: Rod Waterhouse.
- Lincoln, J., & Shapiro, A. (2008). Moisture absorption phenomena in green composite printed circuit board prototypes. *IEEE international symposium on electronics and the environment*, 4.
- *Lineas de Microtira*. (s.f.). Obtenido de https://catedra.ing.unlp.edu.ar/electrotecnia/sistcom/Amplificadores/Capitulo3.pdf
- Monachesi, E., Frenzel, A. M., Chaile, G., Carrasco, A., & Gómez, F. (2011). Conceptos generales de Antenas. Universidad tecnológica nacional EdUTecnNe.
- National Instrument. (2019). *TXLINE*. Obtenido de https://www.awr.com/software/options/tx-line Nocedal de la Garza, J. (2006). *RF jamming.* Puebla.
- Poisel, R. (2004). *Modern communication jamming principles and techniques.* Londres: Artech house.
- Radonić, V., Ivanišević, N., & Crnojev, V. (2012). Compact log-periodic dipole antennas using peano fractal curves. *Researchgate*, 5.
- Rahim, M., Karim,, M., Zubir, F., & Ayop, O. (8 de agosto de 2011). Second iteration fractal koch planar log periodic antenna design. *Microwave and optical technology letters, 53*, 7.
- RED Noticias. (29 de julio de 2018). Exclusivo: con drones, Guacho vigilaría movimientos de las FF. MM. y Policía. págs. http://www.redmas.com.co/colombia/alias-guacho-burla-lasautoridades-drones/.
- Shailendra S Pawar, M. S. (agosto de 2017). Parametric evaluation of microstrip log periordic dipole array antenna using transmission lines equivalent circuits,rnational journal, vol. 20, issue 4. *Engineering science and technology, 20*, 1260-1274.
- Syed, R., & Suresh, G. (4 de abril de 2016). A review on UWB log-periodic antenna. *International research journal of engineering and technology (IRJET)*, 9.

T-TECH Quick Circuit Prototyping Systems. (2019). *Quick Circuit S Model.*

Universitat Politecnica de Valencia,. (s.f.). Consideraciones Generales sobre antenas. Parámetros.

- Vielma, M. (s.f.). *Introducción a las antenas.* Obtenido de http://www.catlog.net/\_Descarregas/03- Tecnic/Antenes/Teoria%20Antenas.pdf
- Wadell, B. (1991). *Physical transmission lines.* Norwood MA: Artech House.
- Waterhouse, R. (2007). *Printed antennas for wireless communications.* Pharad: Jhon wiley & sons, Ltd.
- <span id="page-68-0"></span>Yang, Z., Jingjian, H., Weiwei, W., & Nai, Y. (8 de octubre de 2017). A printed LPDA antenna fed by a microstrip line . (G. Montisci, Ed.) *Hindawi*, 8.